PAGE

#### **TIM Dual-Use**

#### **TIM Dual-Use Web Platform**

TIM Dual-Use is a web-based platform tailored to the mapping of:

- . Dual-use technologies listed in the "EU dual-use control list" (Annex I to Regulation 428/2009, as amended under annual delegated Acts), divided into ten categories;
- Emerging technologies not listed but with potential dual-use applications.

**Dual-use technologies** might be included in the contents of SCOPUS abstracts, patents and EU-funded research projects, which therefore could be subject to export authorisations prior to publication or sharing, as required by Regulation 428/2009.

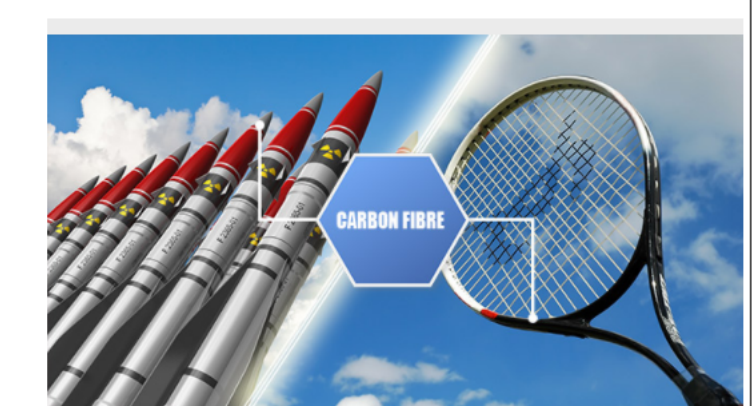

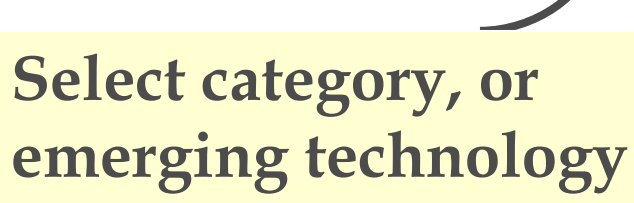

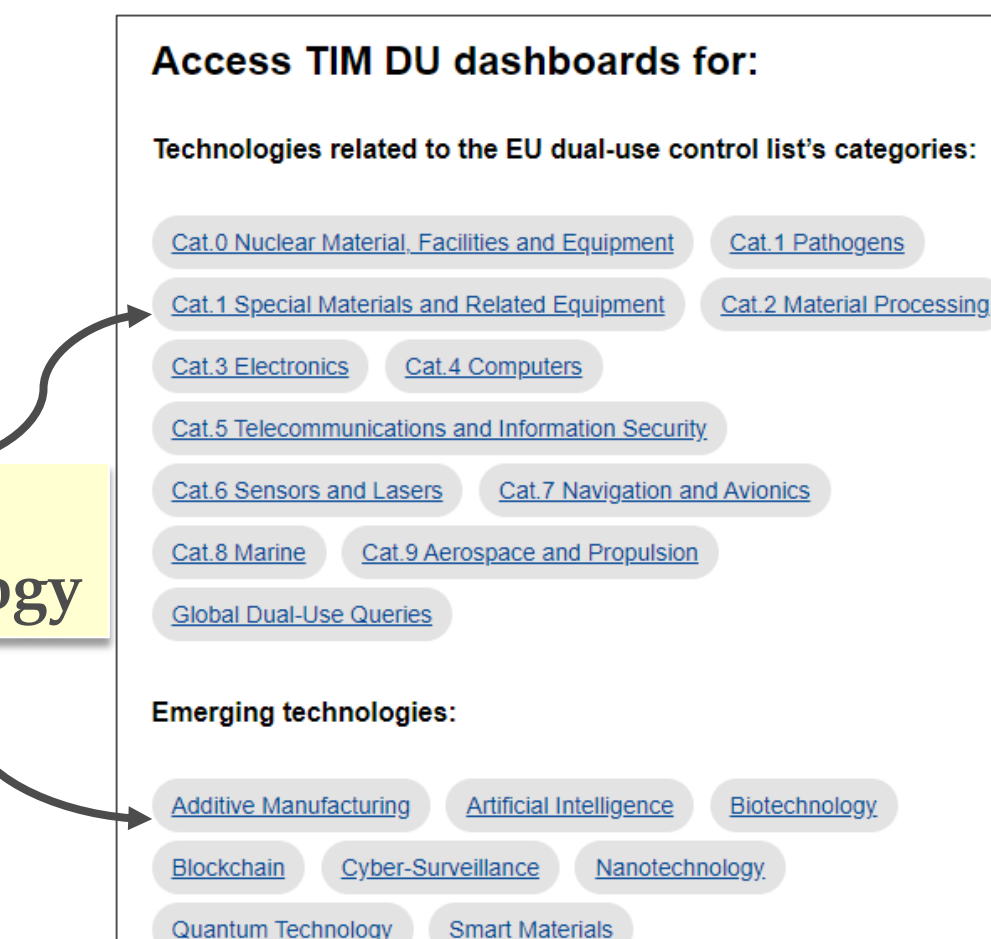

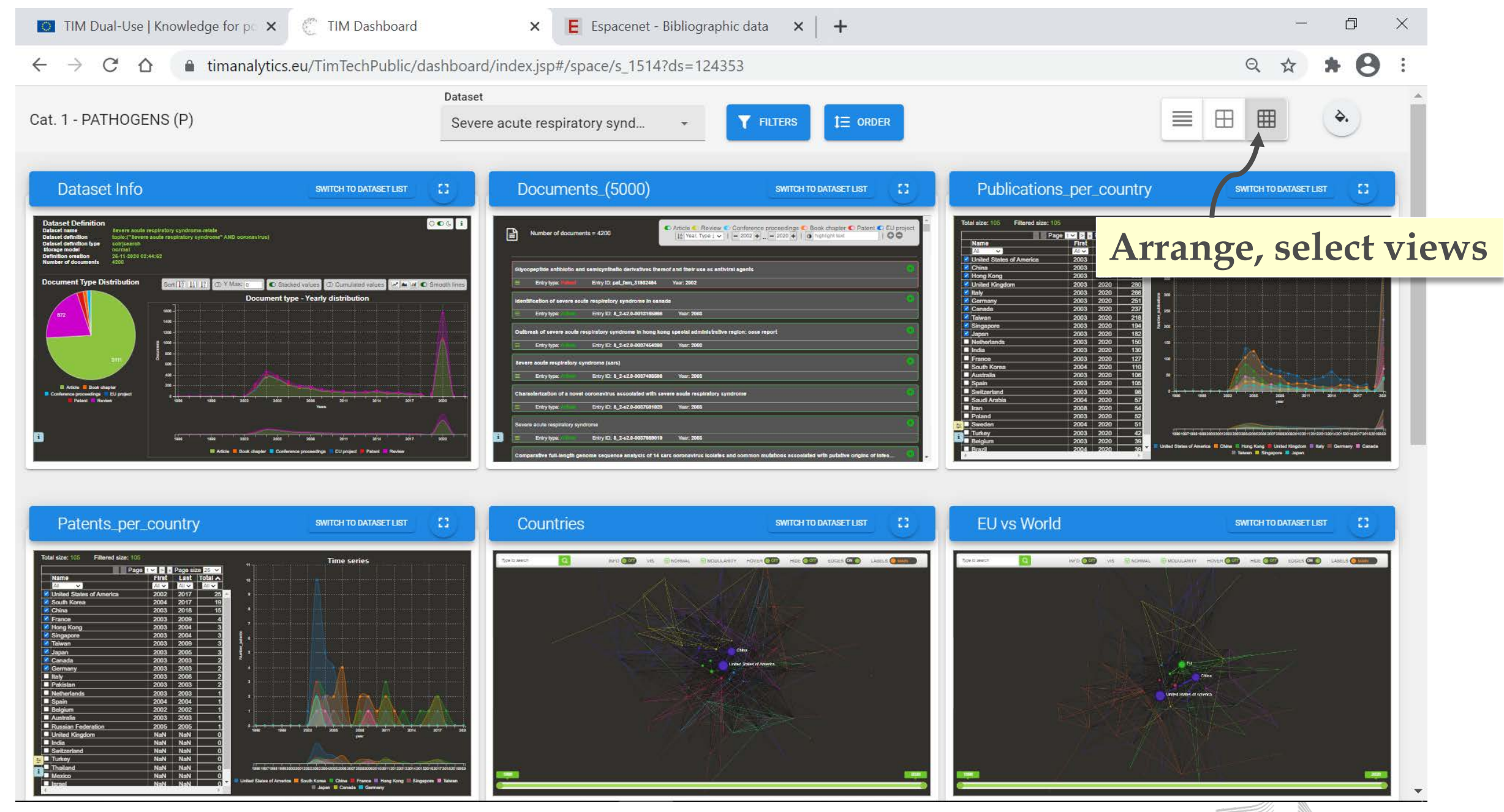

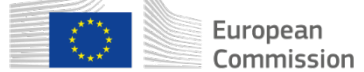

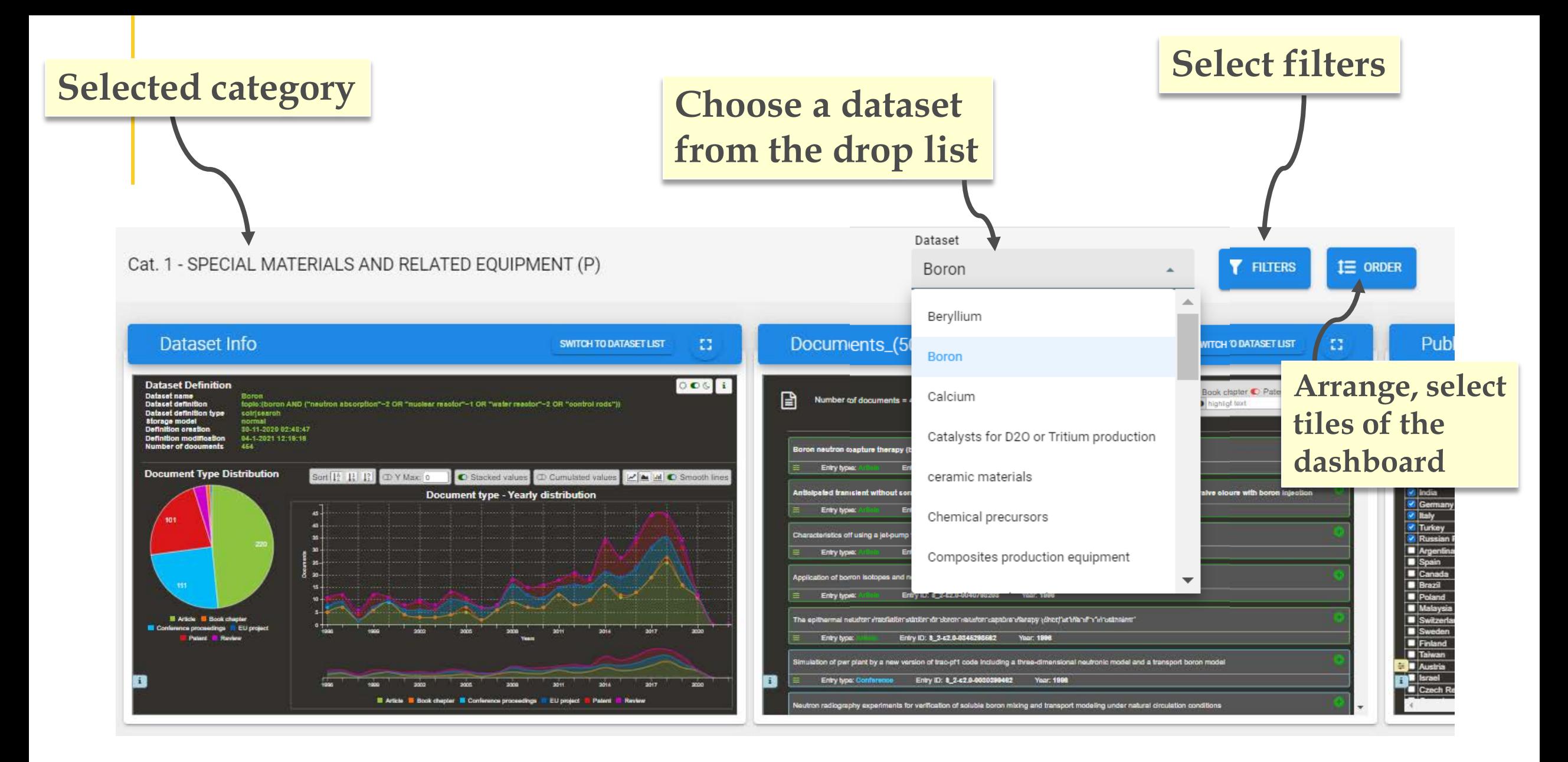

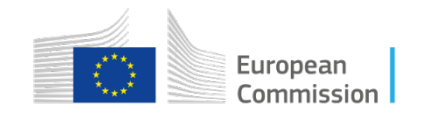

#### **Filters**

<u>Select filters filters filters filters filters filters filters filters filters filters filters filters filters filters filters filters filters filters filters filters filters filters filters filters filters filters filter</u>

 $\overline{\phantom{a}}$ 

 $\overline{\phantom{a}}$ 

 $\overline{\phantom{a}}$ 

 $\overline{\phantom{a}}$ 

÷

 $\overline{\phantom{a}}$ 

**CANCEL** 

**OK** 

Clean org name

Clean\_country

Class

Year (i)

Automatic KW (i)

Author/Inventor name (i)

Scopus category descr (i)

**RESET** 

### • Organisation(s) to focus upon

• Country, or countries of interest

• Type of documents

• Choose the first year to be considered

- Keywords automatically retrieved within the results. Select to focus the analysis and the views
- Authors
- Journals' themes

**Clicking on OK, all the tile views synchronise to the selected filters**

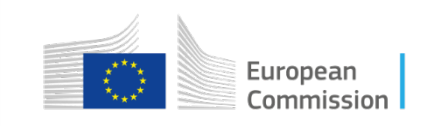

**Multiple filters can be applied, or reset**

> **If all filters are left empty, the results show by default all the available data**

## **Click here to maximise window**

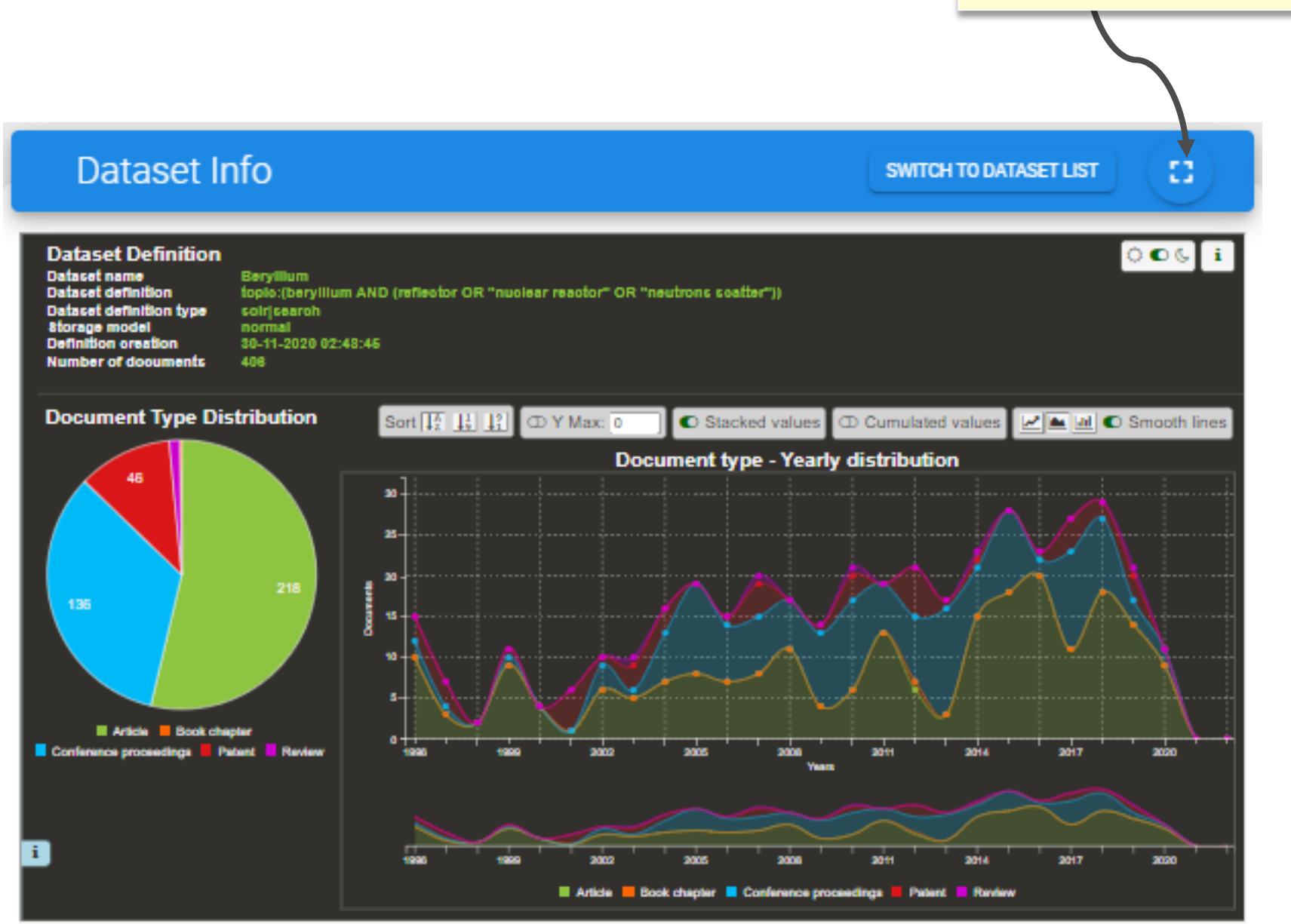

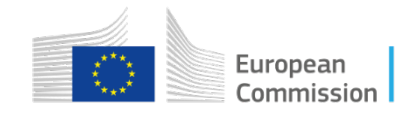

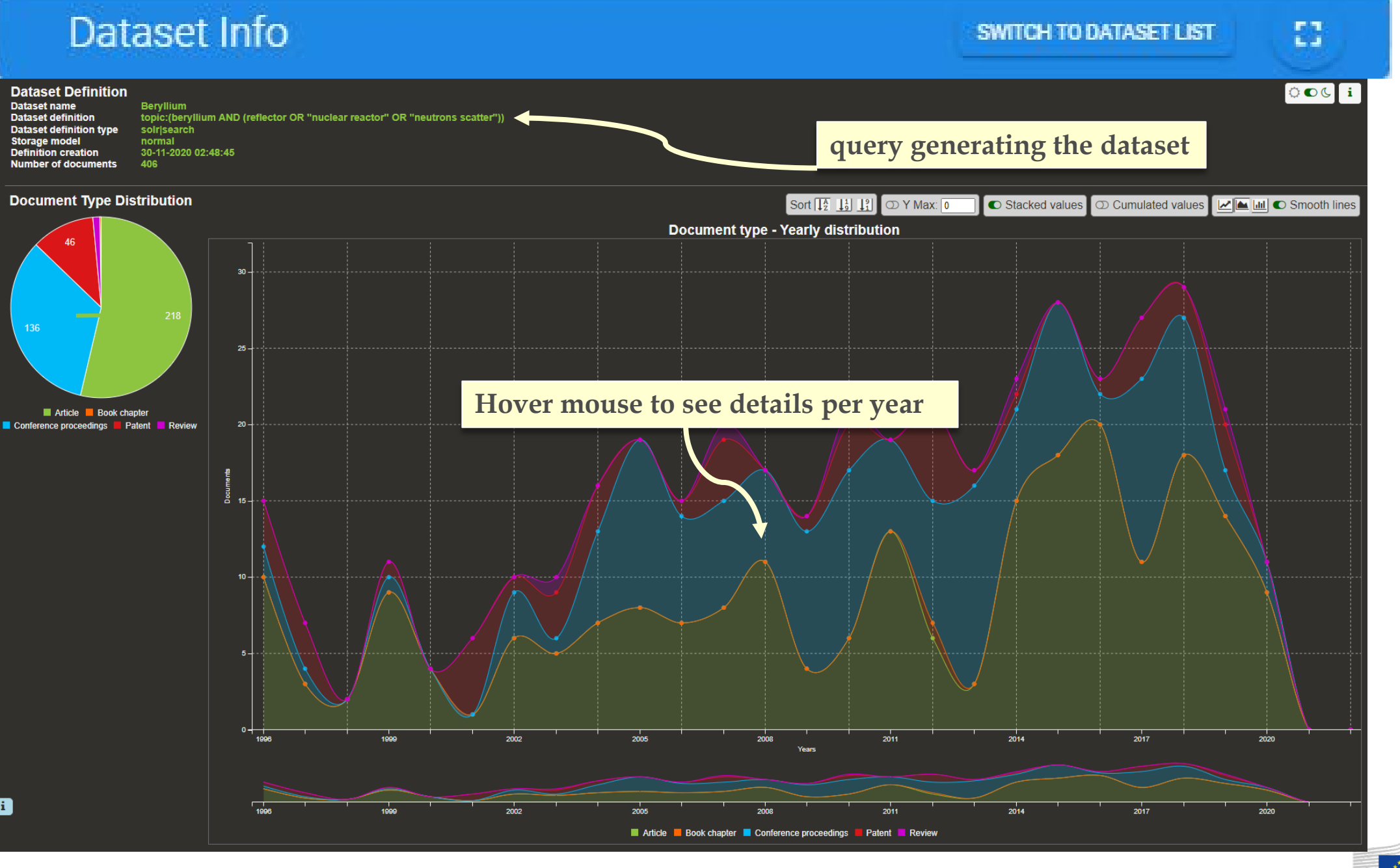

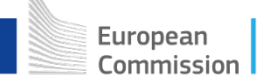

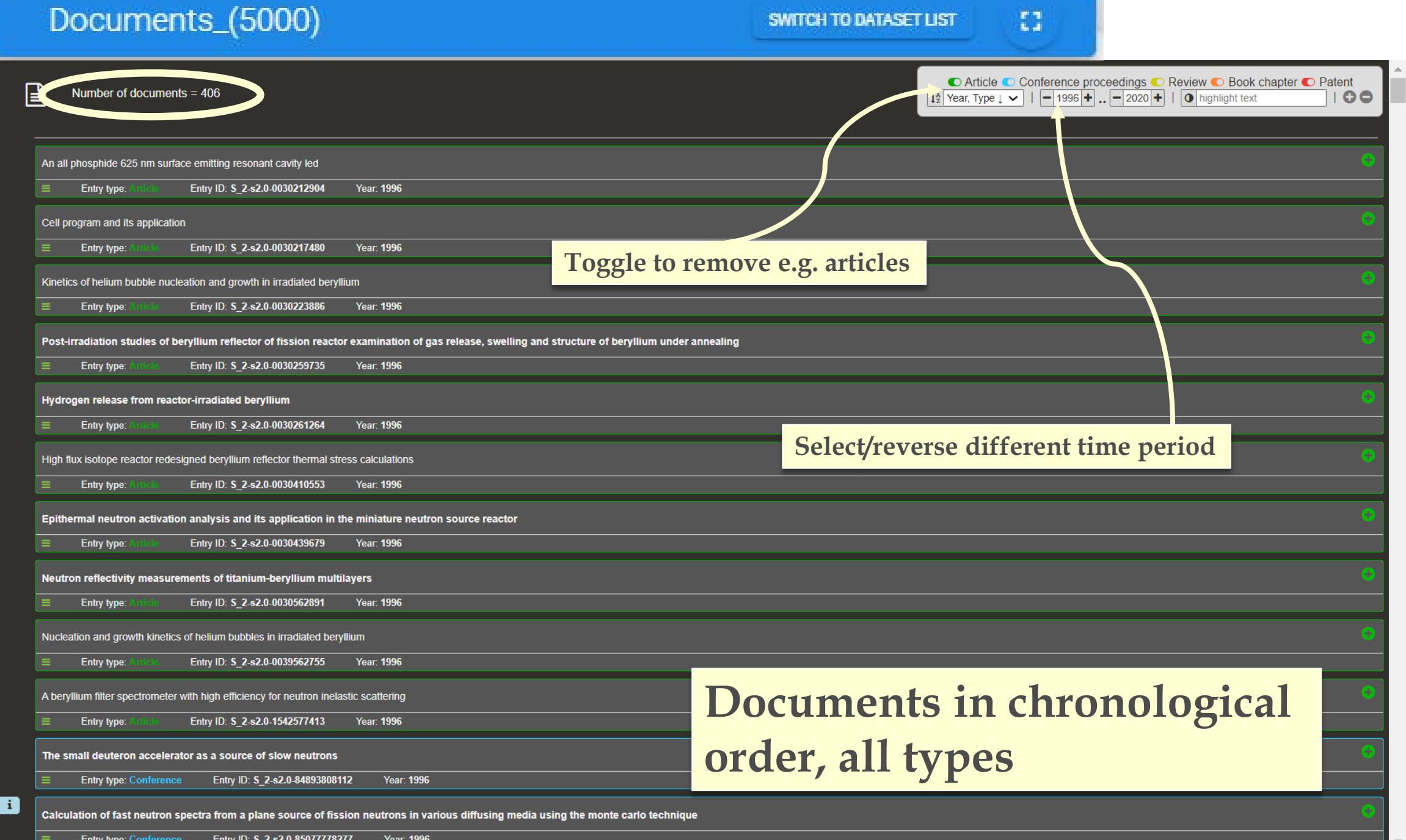

 $\begin{array}{|l|} \hline \text{uropean} & \\ \hline \text{ommission} & \hline \end{array}$  $\overline{\phantom{a}}$ 

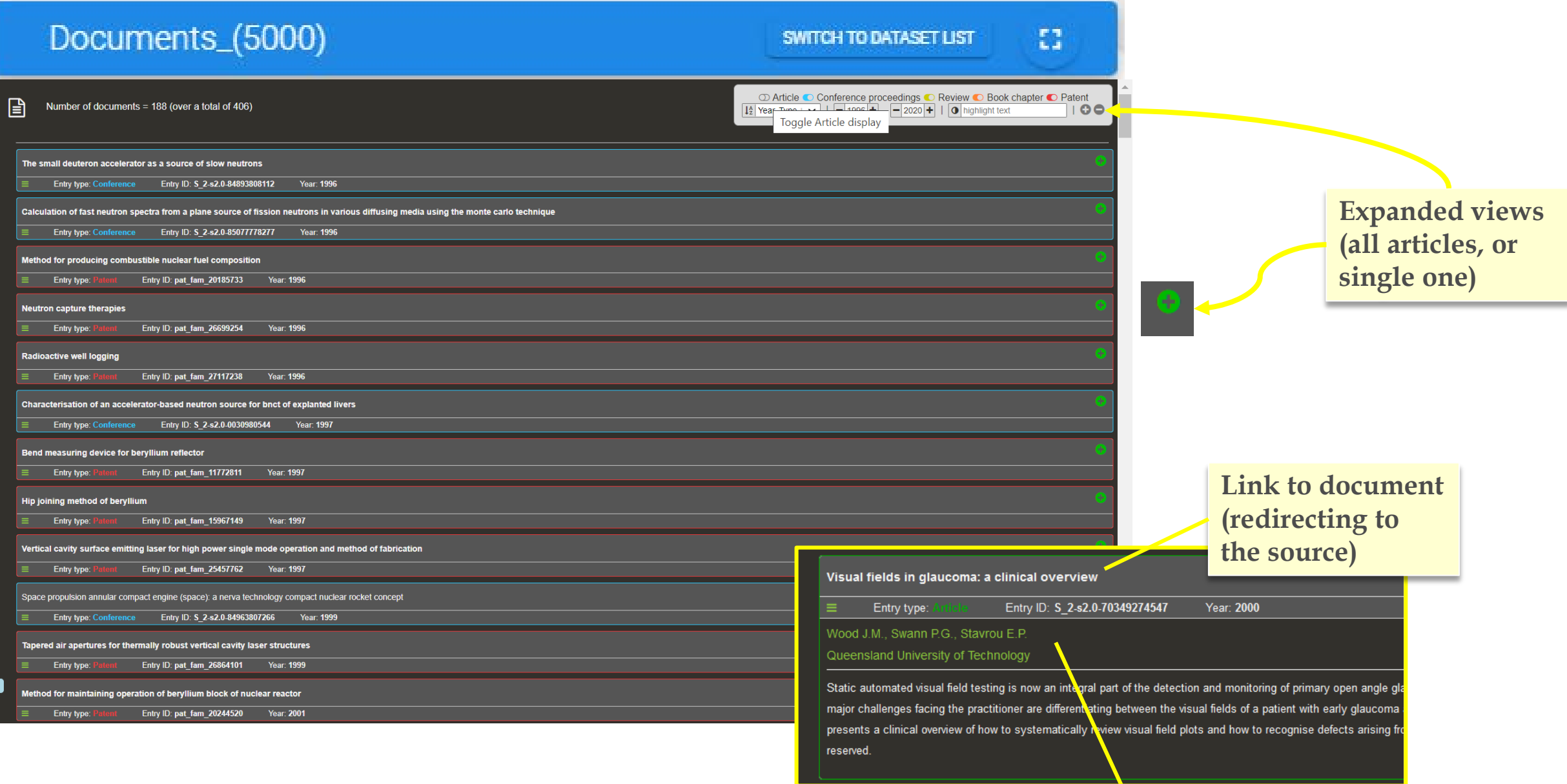

 $\overline{\mathbf{r}}$ 

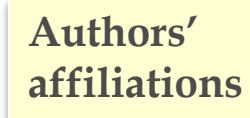

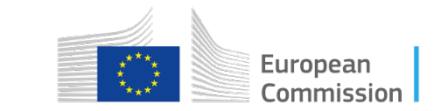

## Publications\_per\_country

Ω

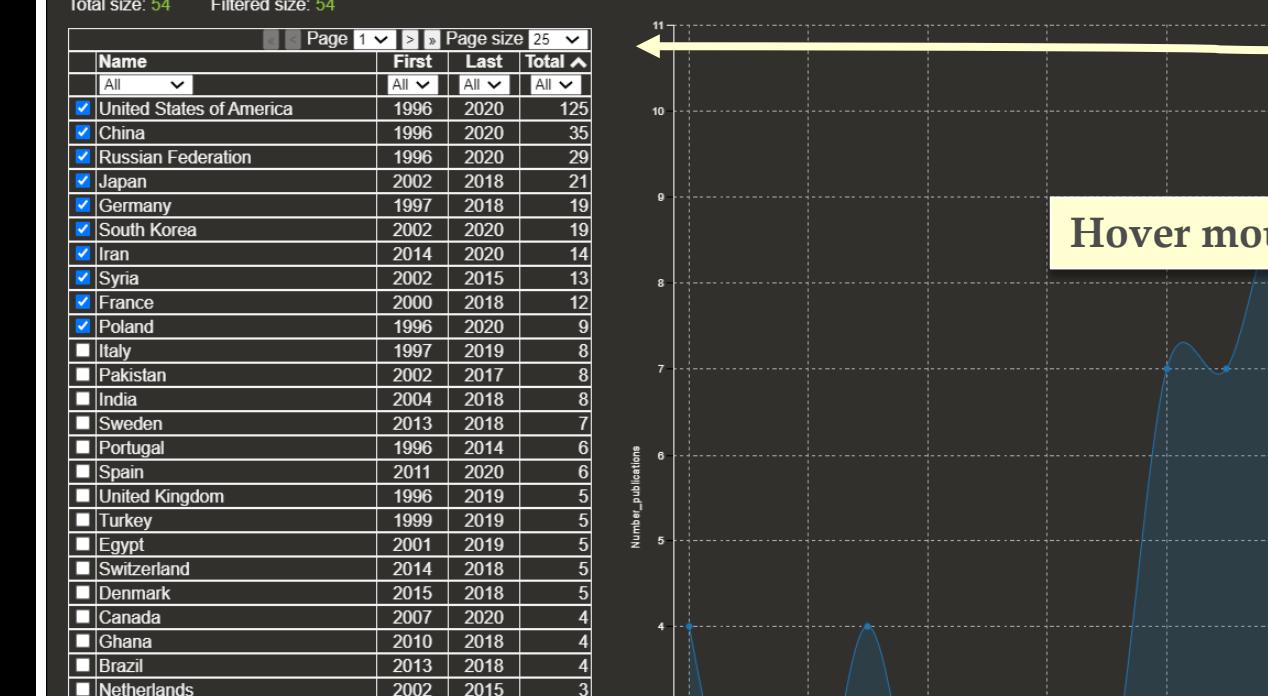

**Top 10 countries for publications produced shown in the chart**

B

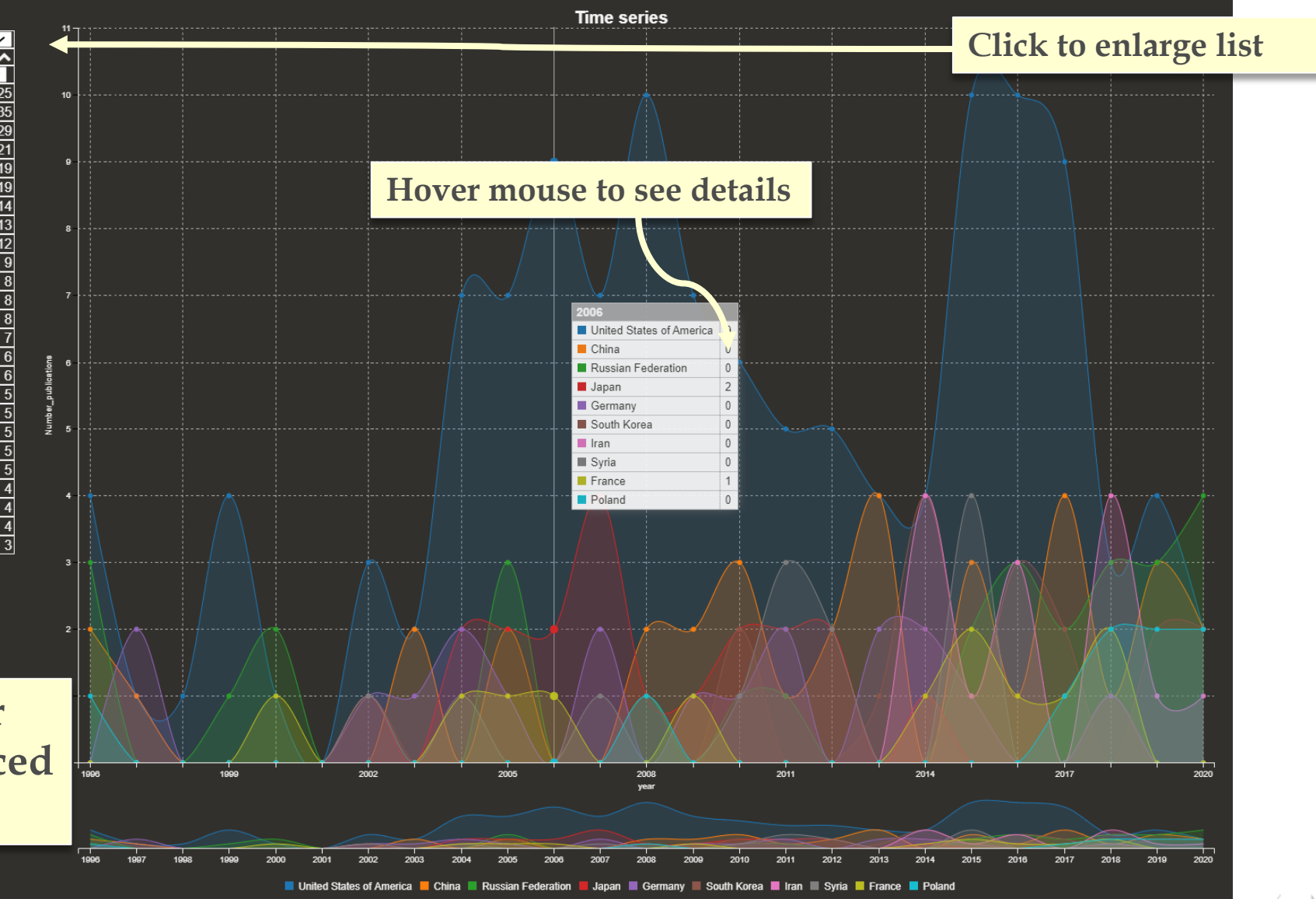

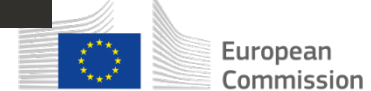

## Publications\_per\_country

SWITCH TO DATASET LIST

8

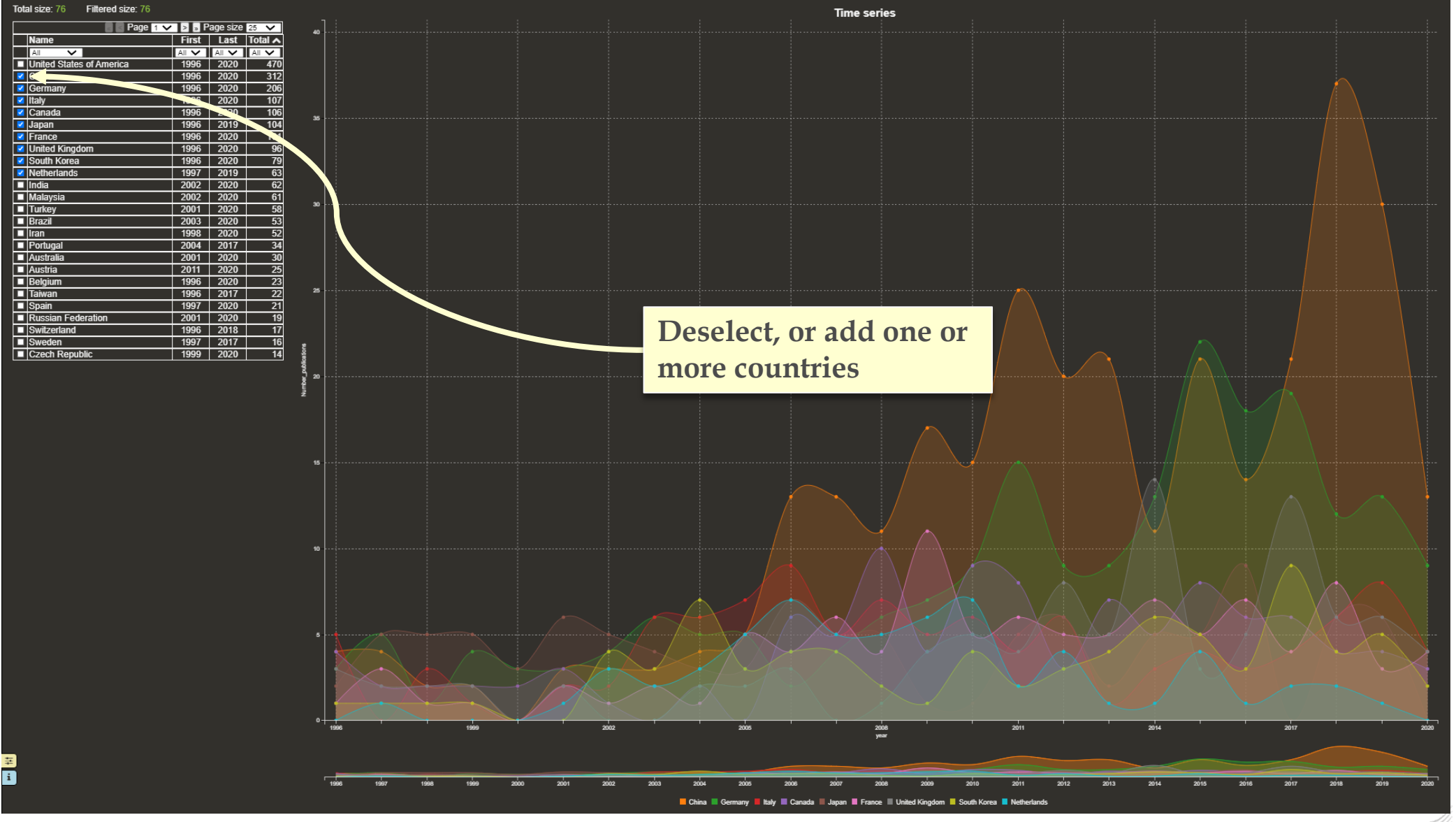

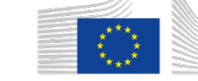

## Publications\_per\_country

SWITCH TO DATASET LIST

Ω

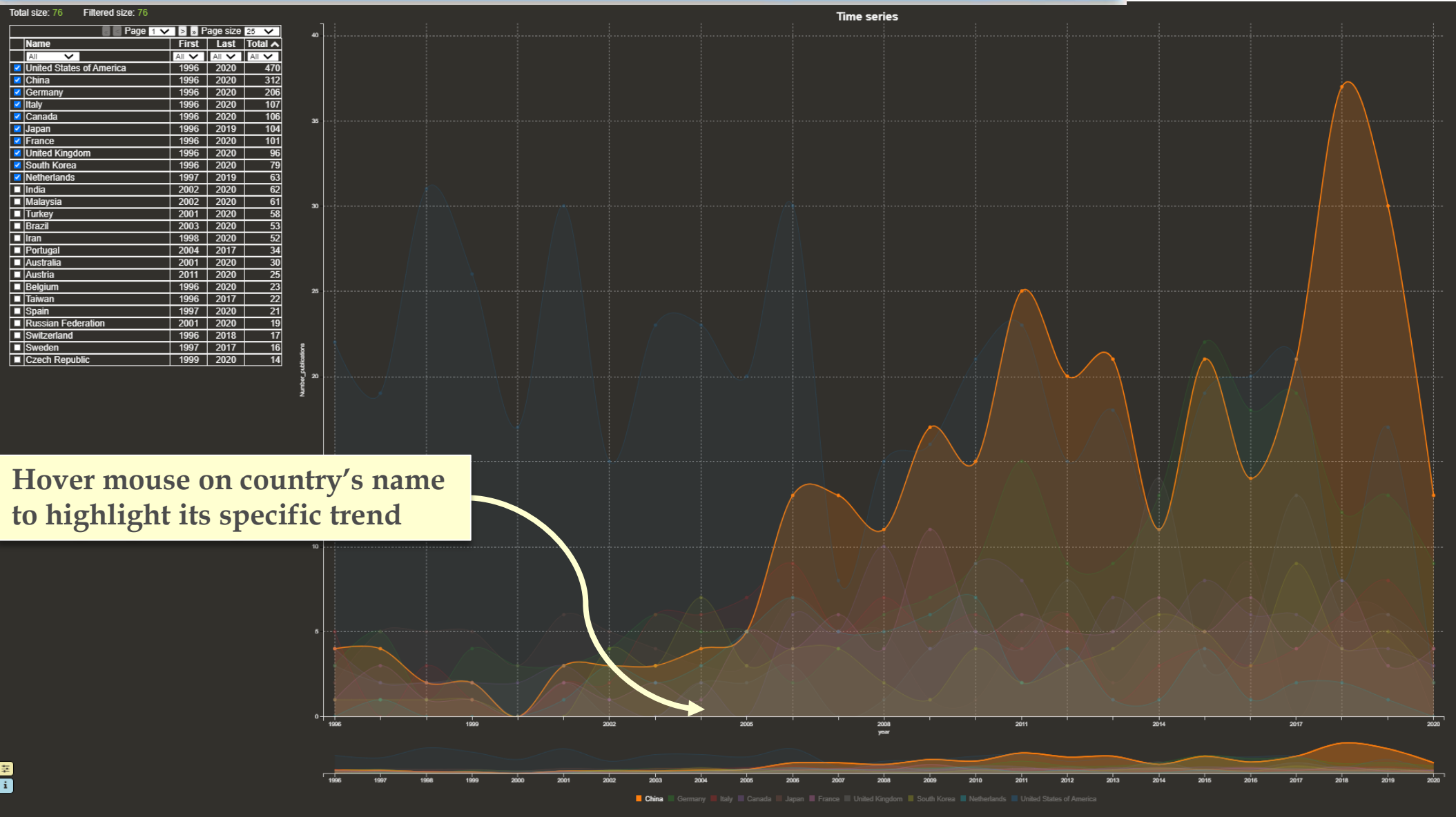

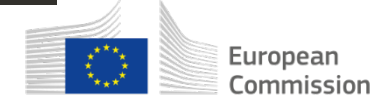

## Patents\_per\_country

#### SWITCH TO DATASET LIST

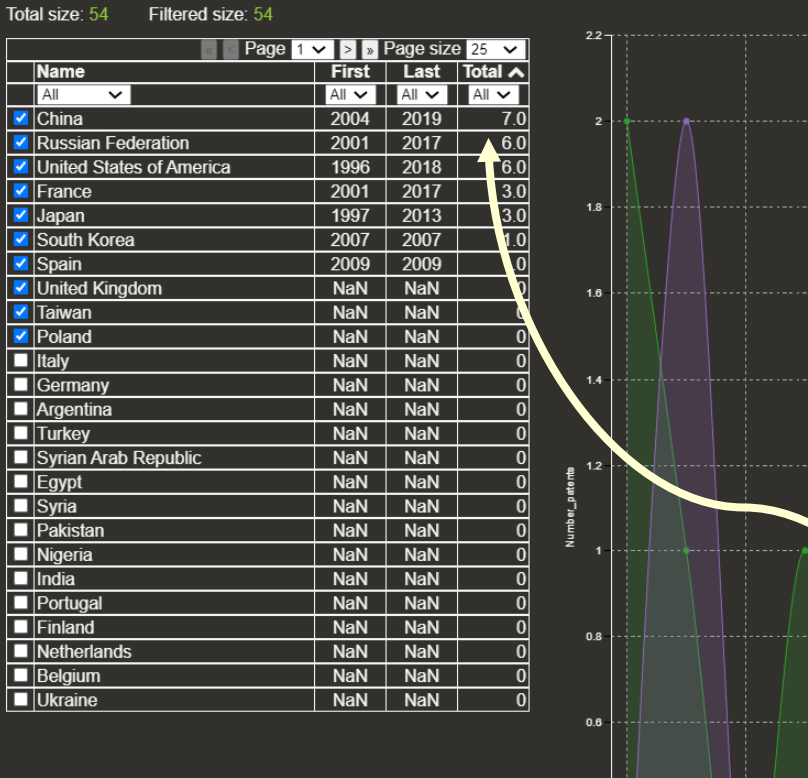

 $0.4$ 

 $0.2$ 

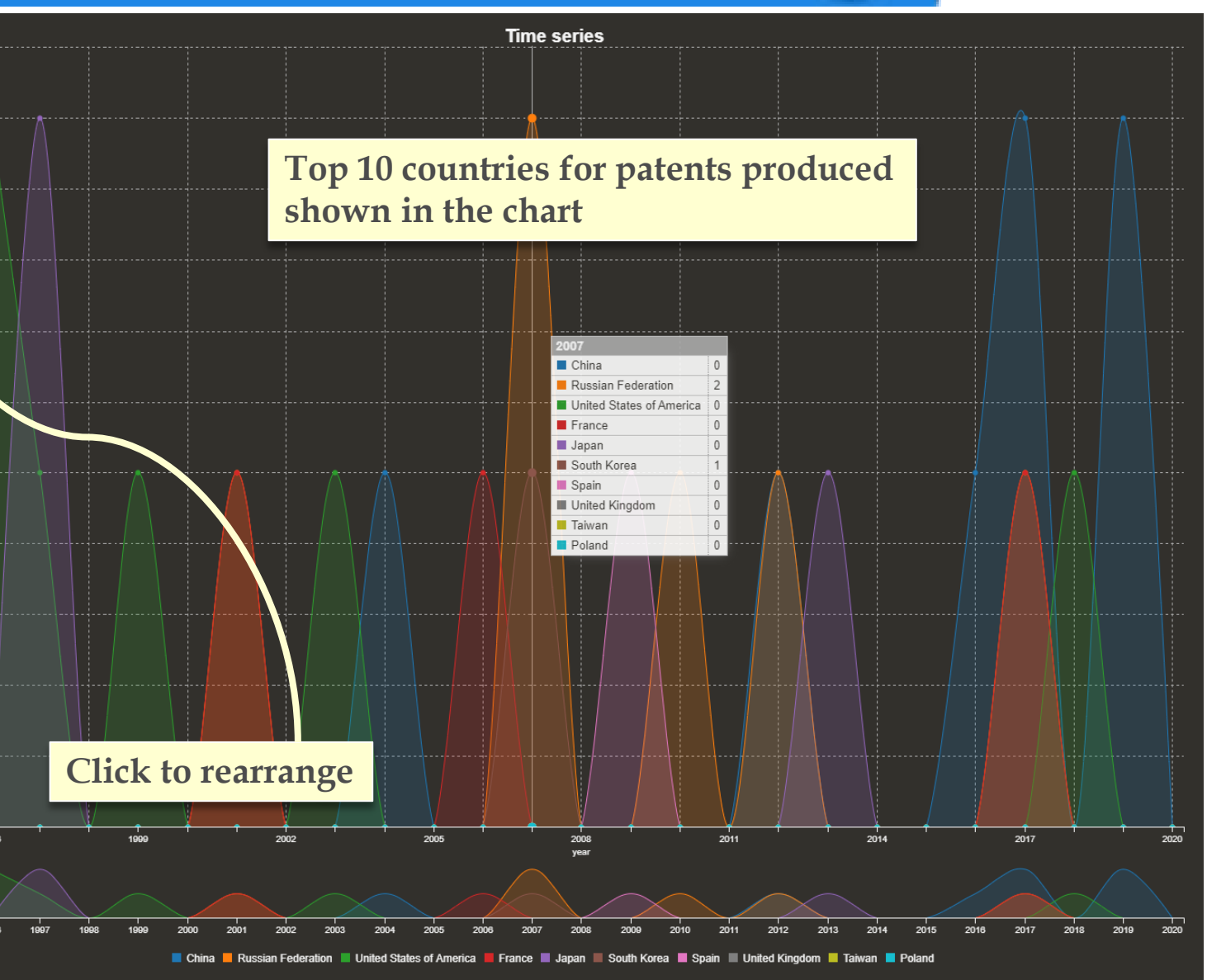

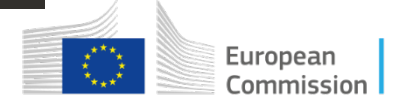

## **Country-based views**

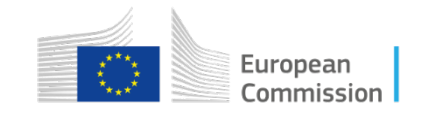

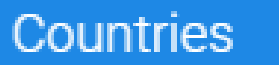

EG.

## **How to interpret network graphs**

Type to search

#### **Size of the nodes:**

Number of documents retrieved for an organisation, location, topic or other .

#### **Edges (lines between two nodes):**

Co -occurrence in the same document(s): edge thickness relative to number of documents in common

#### **Colours:**

Communities of nodes that tend to collaborate together

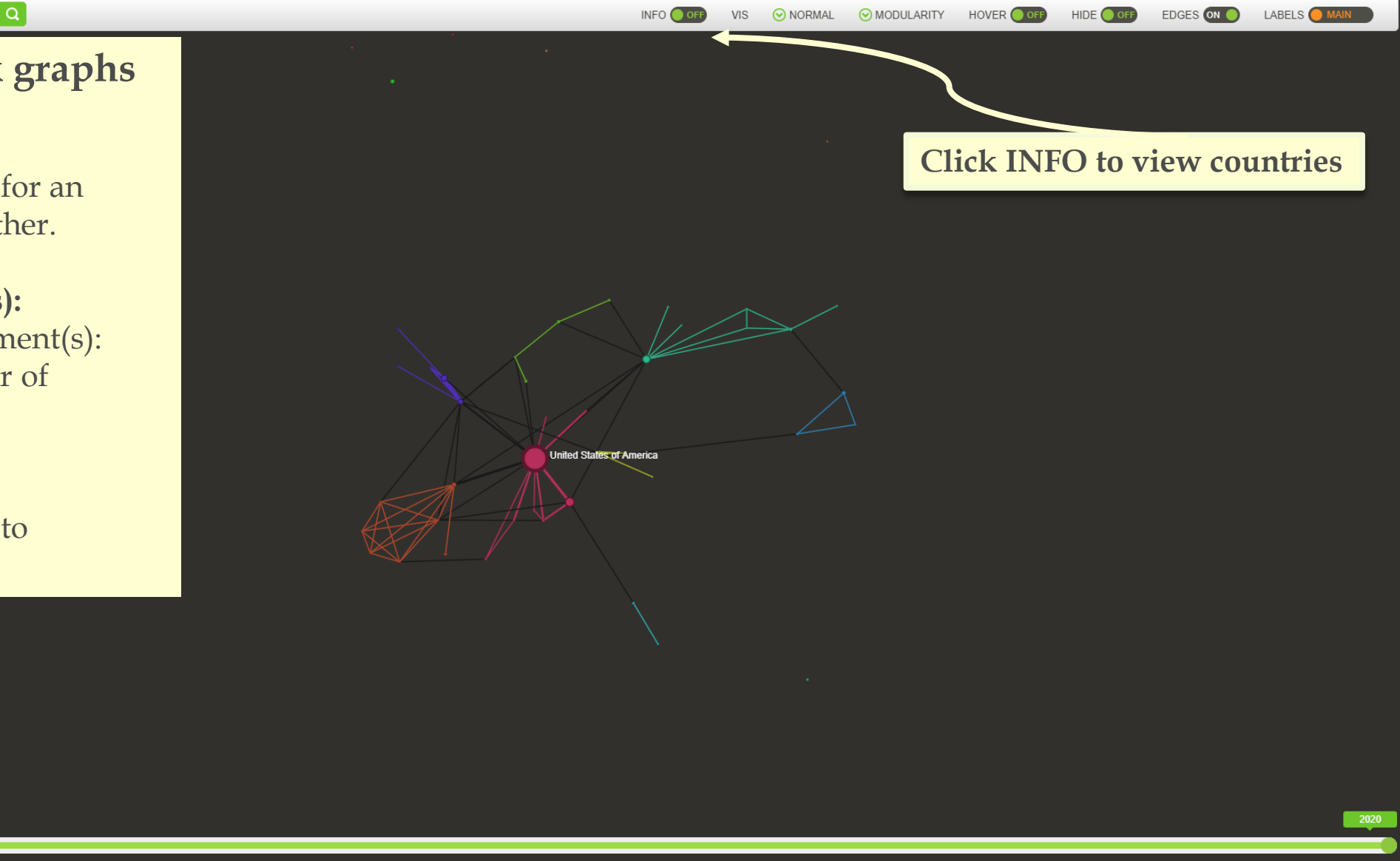

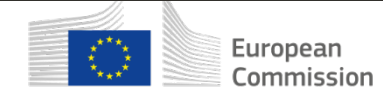

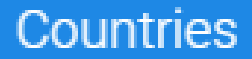

 $\mathbb{C}^n$ 

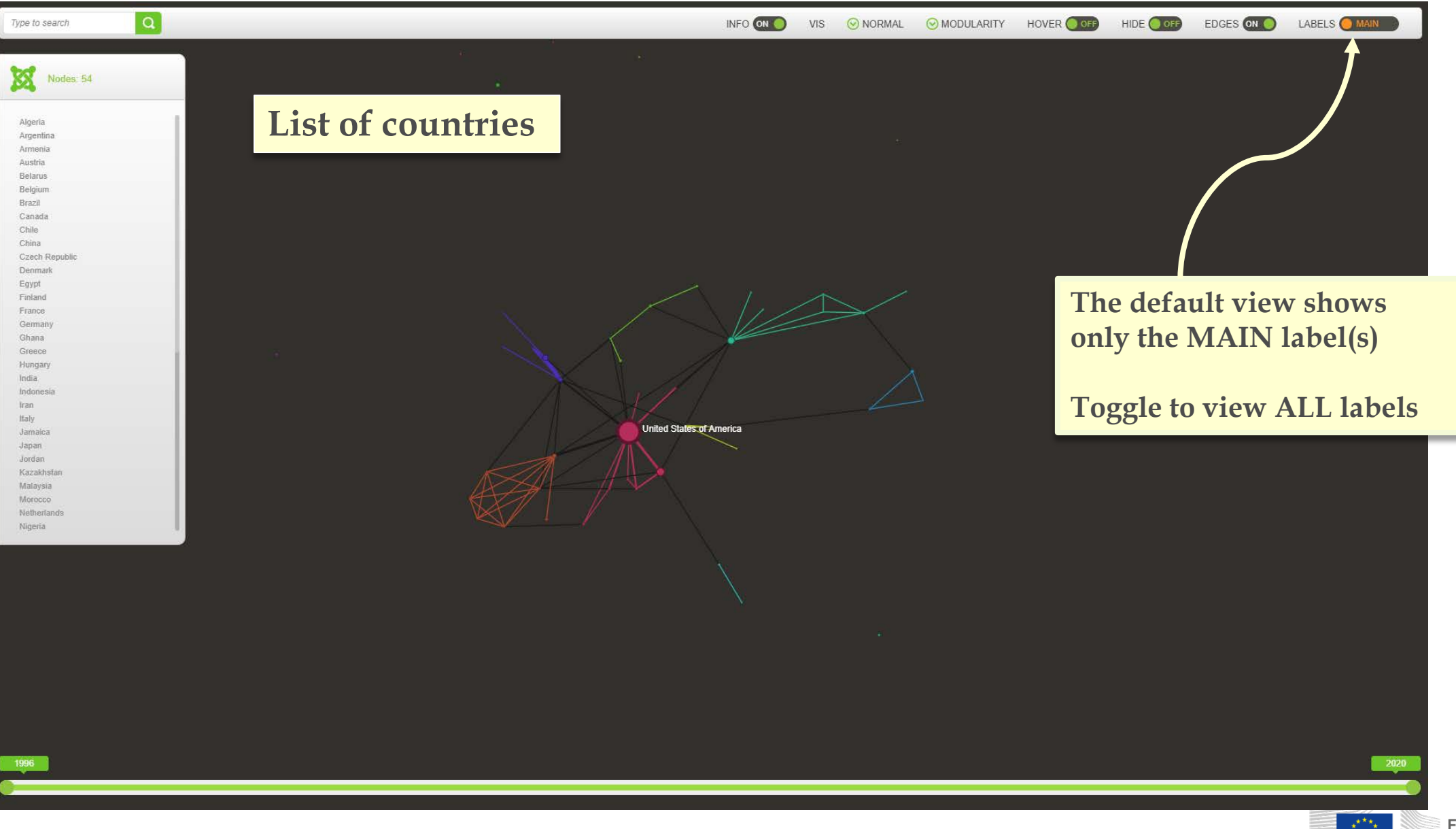

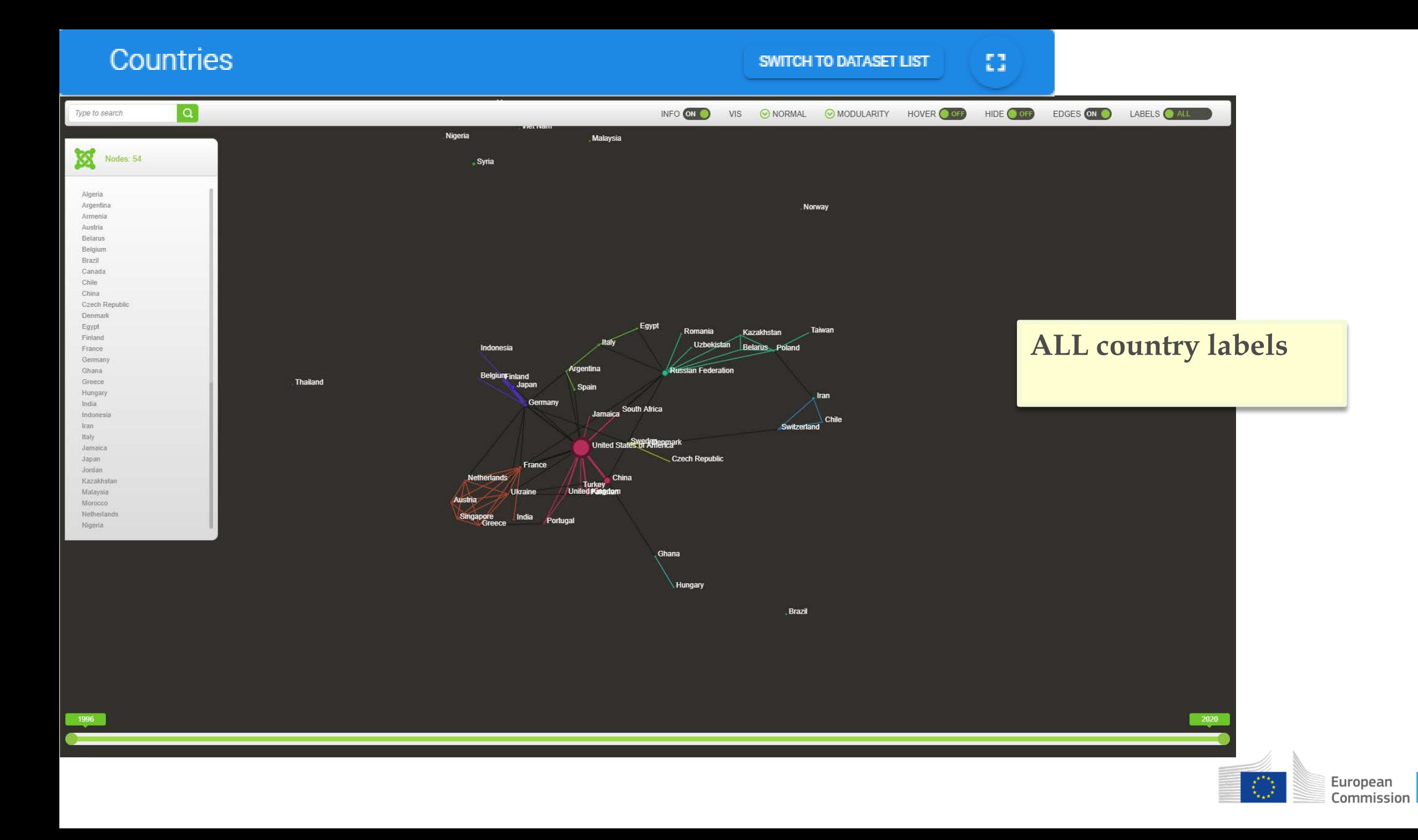

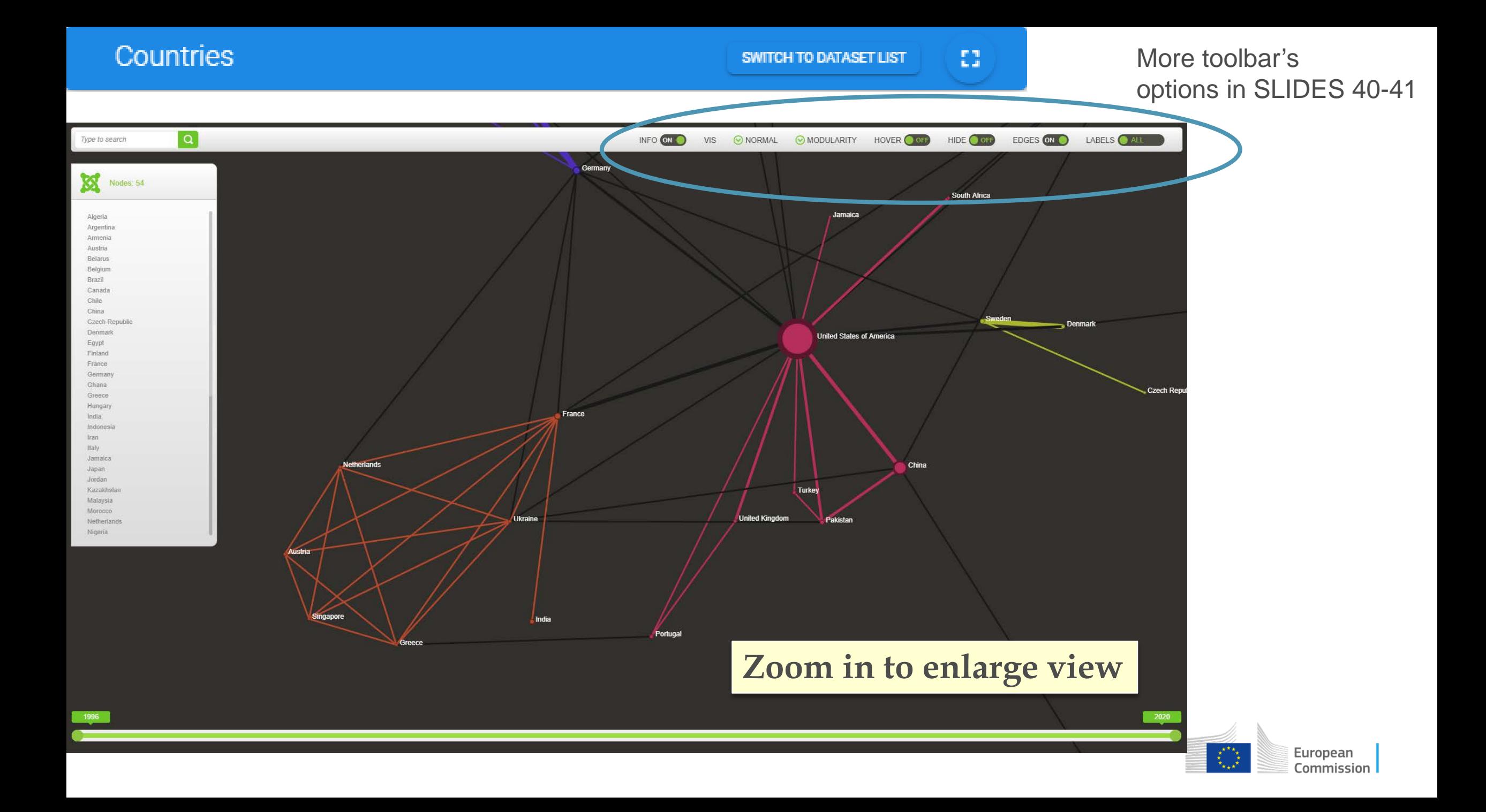

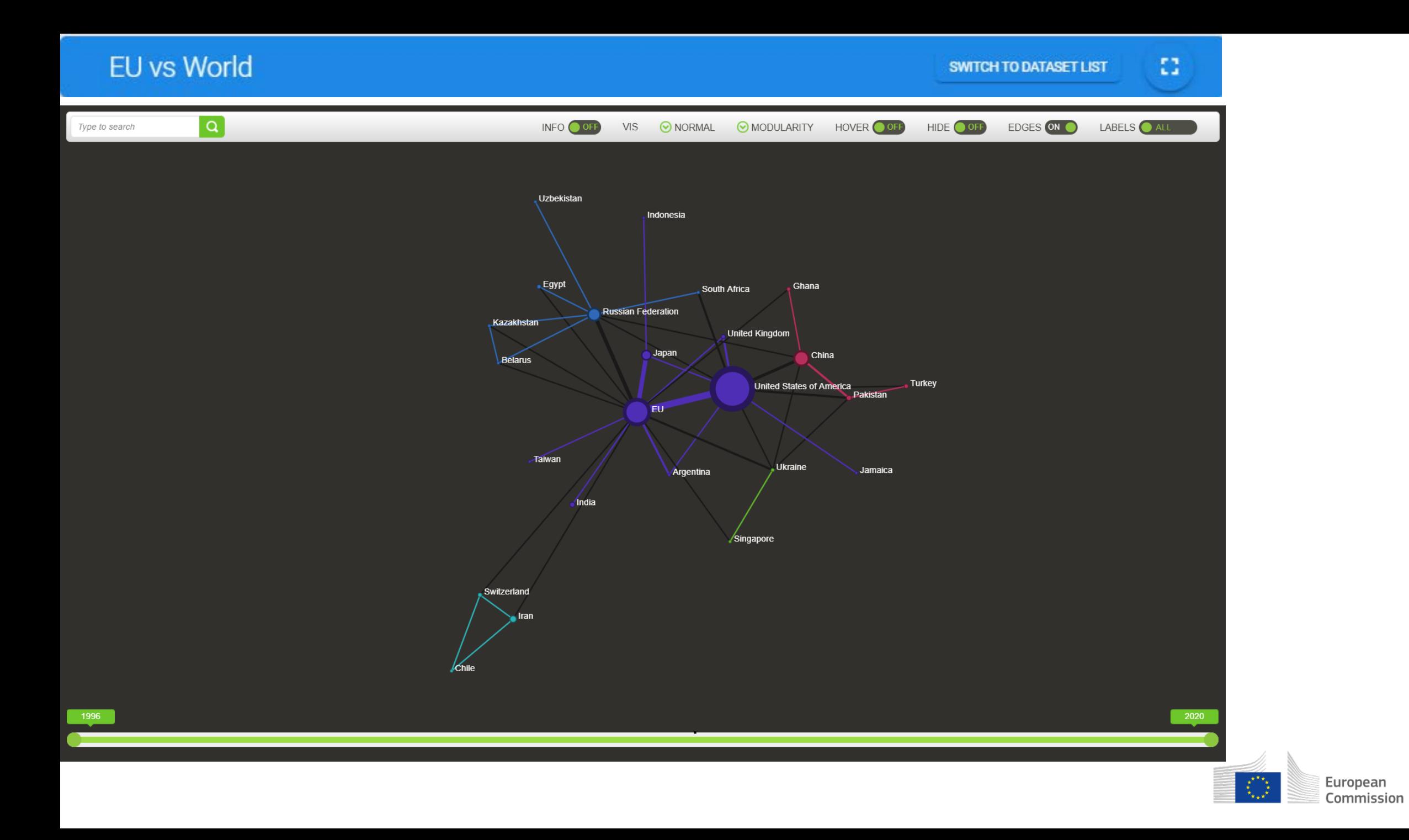

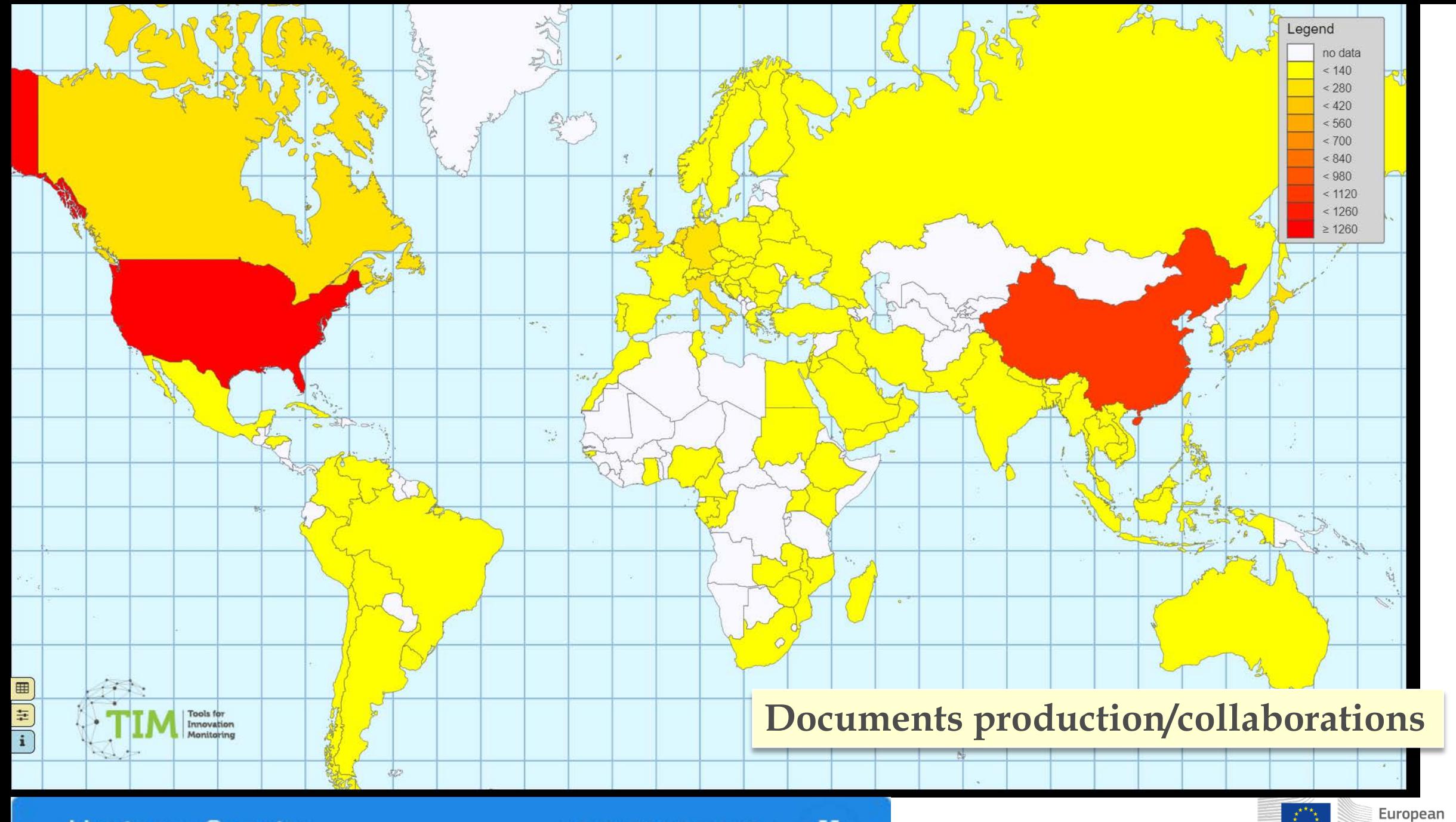

**Heatmap Country** 

SWITCH TO DATASET LIST

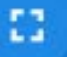

Commission

 $\Omega$ 

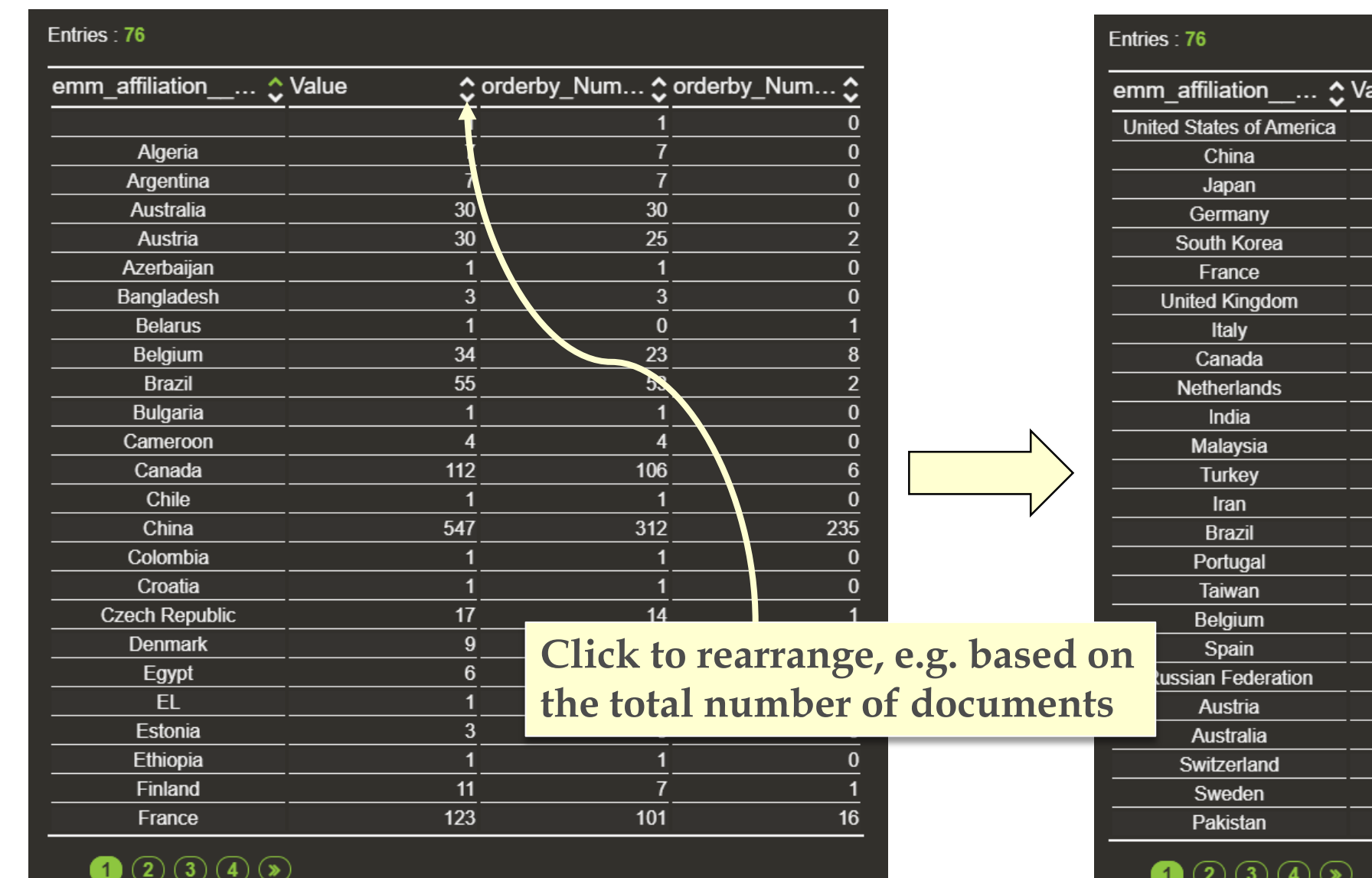

Page size:  $5 \t10 \t \t25 \t 50 \t 100$  All

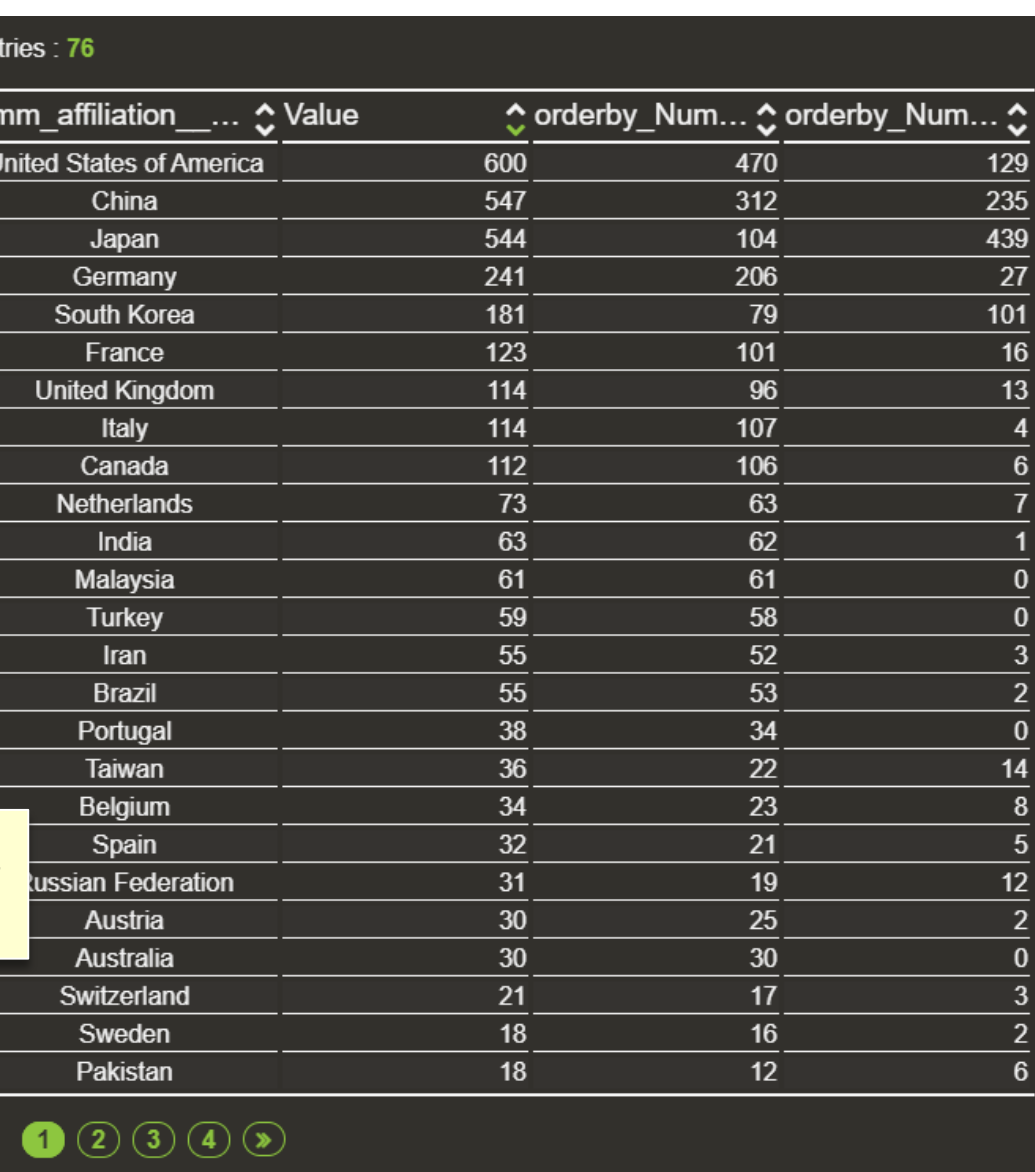

Page size:  $5 \t10 \t \t25 \t 50 \t 100 \t All$ 

# **Organisations**

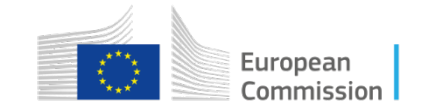

## Documents\_per\_organisation

#### SWITCH TO DATASET LIST

 $\mathbb{Z}^n$ 

Total size: 2315 Filtered size: 2315

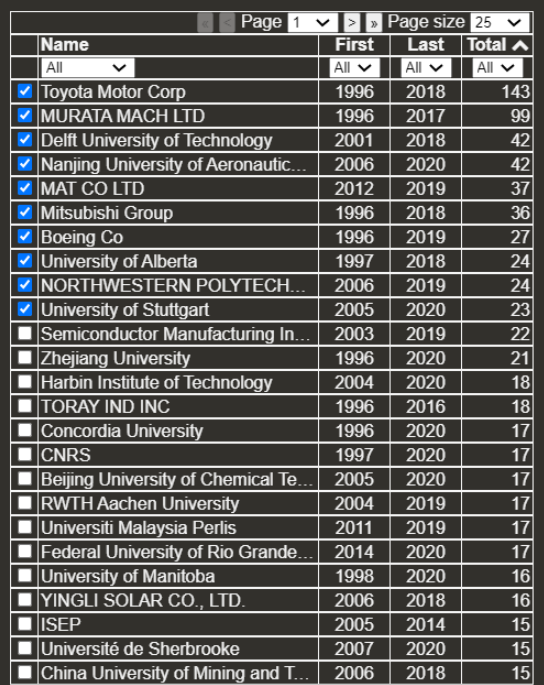

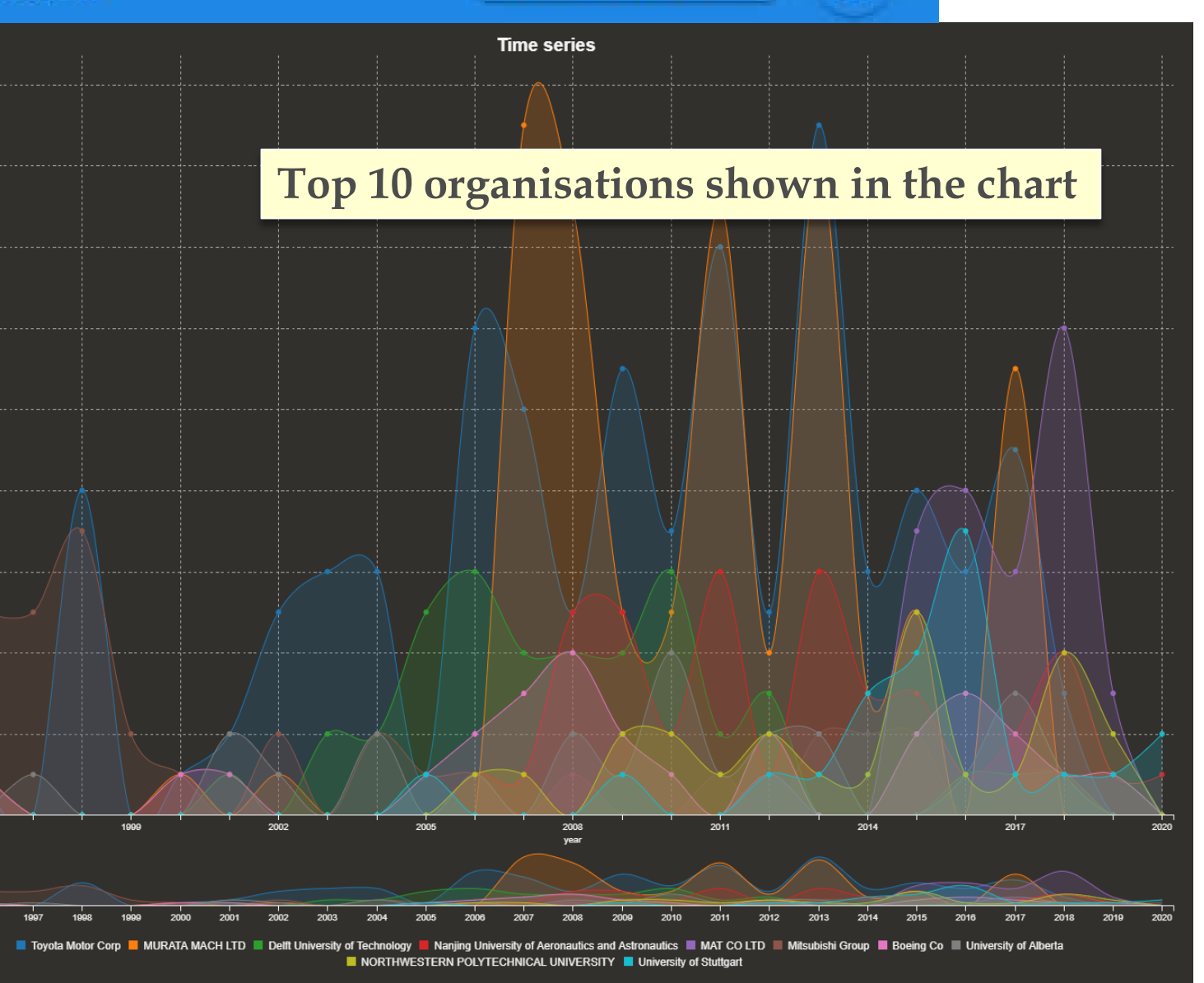

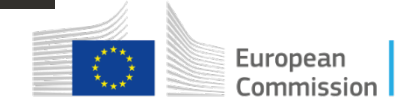

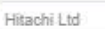

Q

**SIGNATION** 

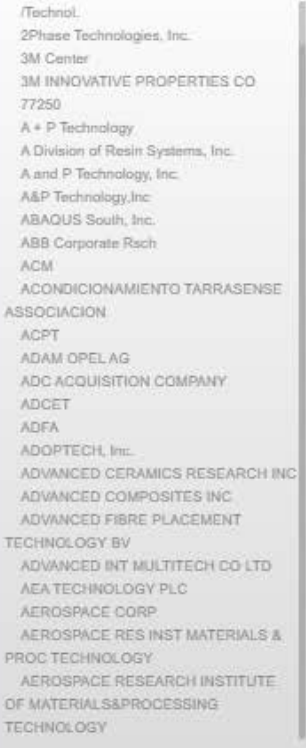

## Type its name to zoom in and view connections of a specific organisation

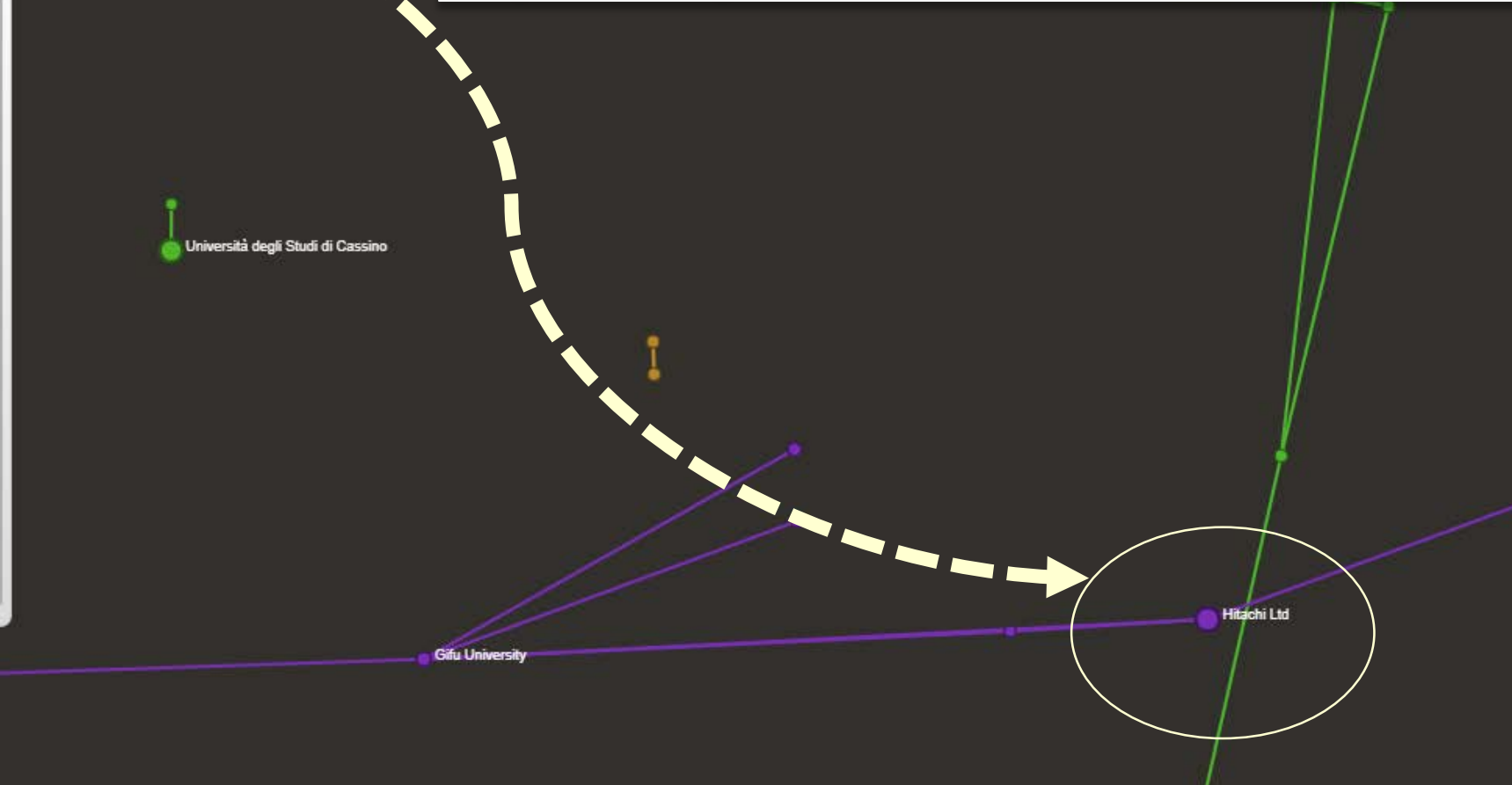

## Documents\_per\_organisation

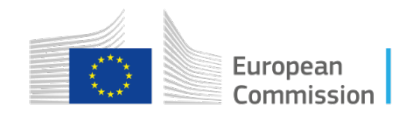

**You can also go back to FILTERS to choose specific entit(ies). Start typing in the field, selecting all possible spellings/acronyms**

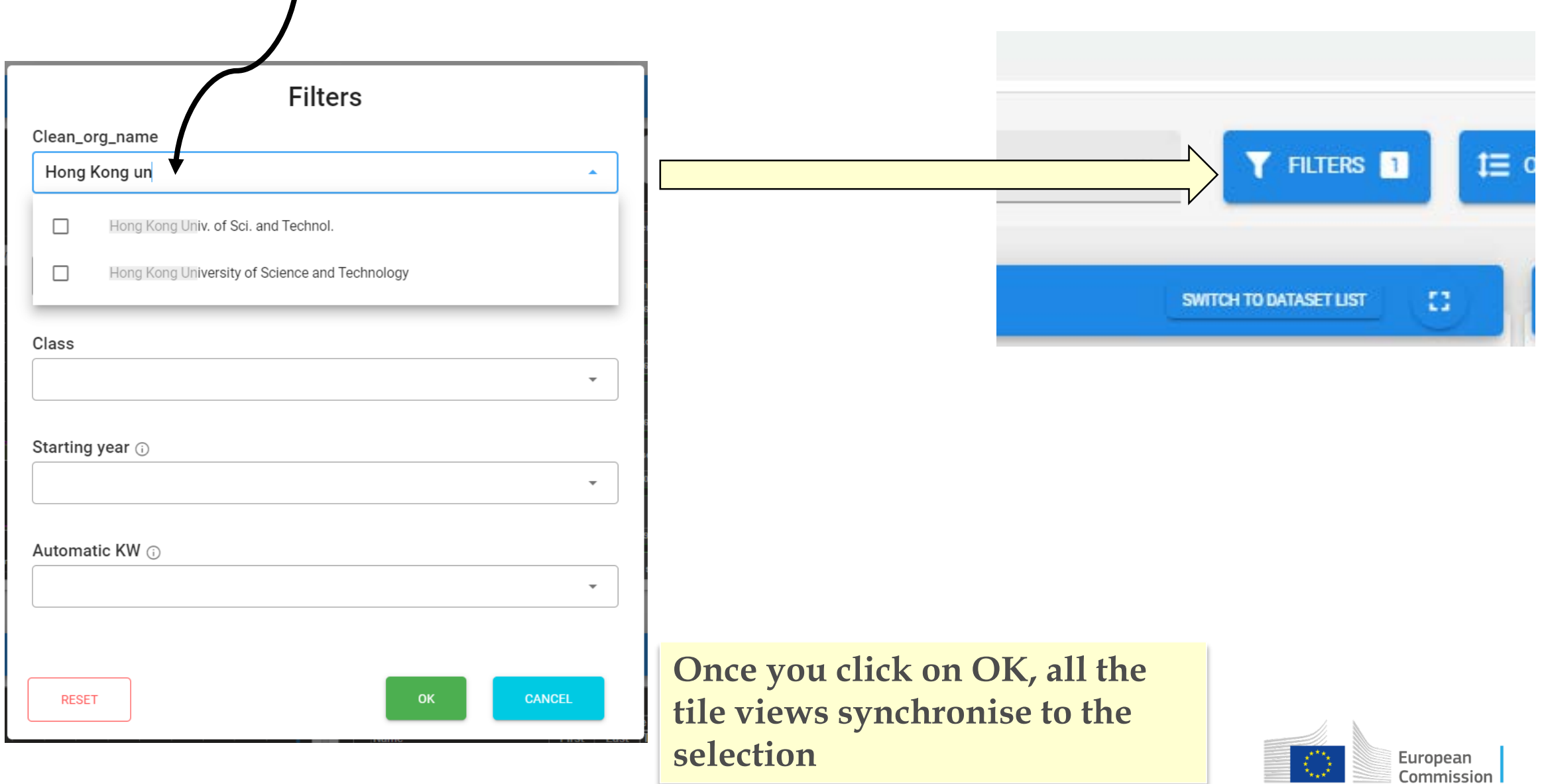

# **Example of country analysis**

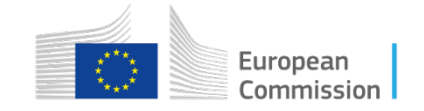

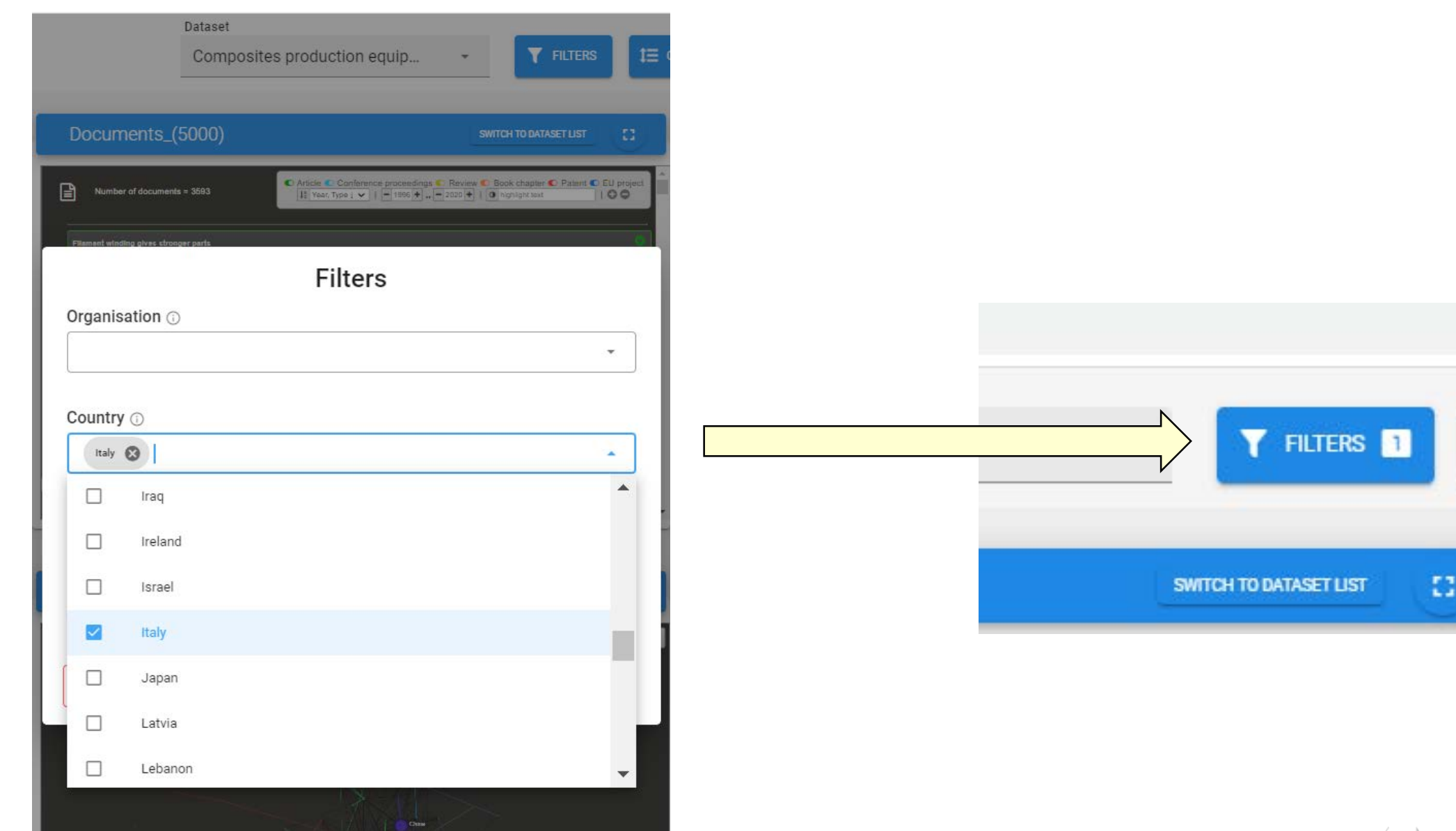

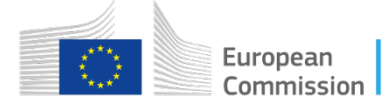

t $\equiv$  0

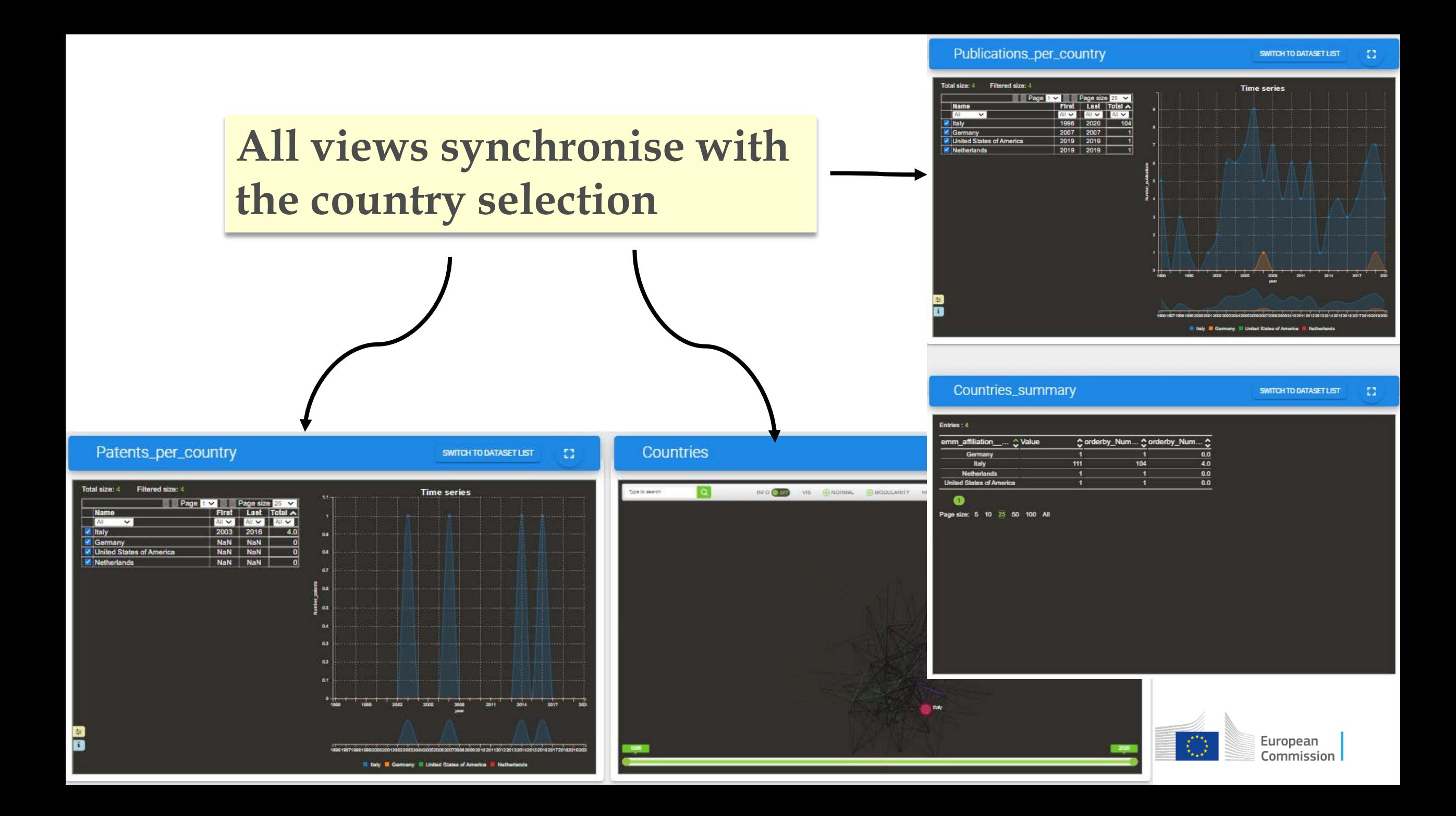

#### Organisations

77250

ACM

**ACPT** 

ADEA

SWITCH TO DATASET LIST

Ω

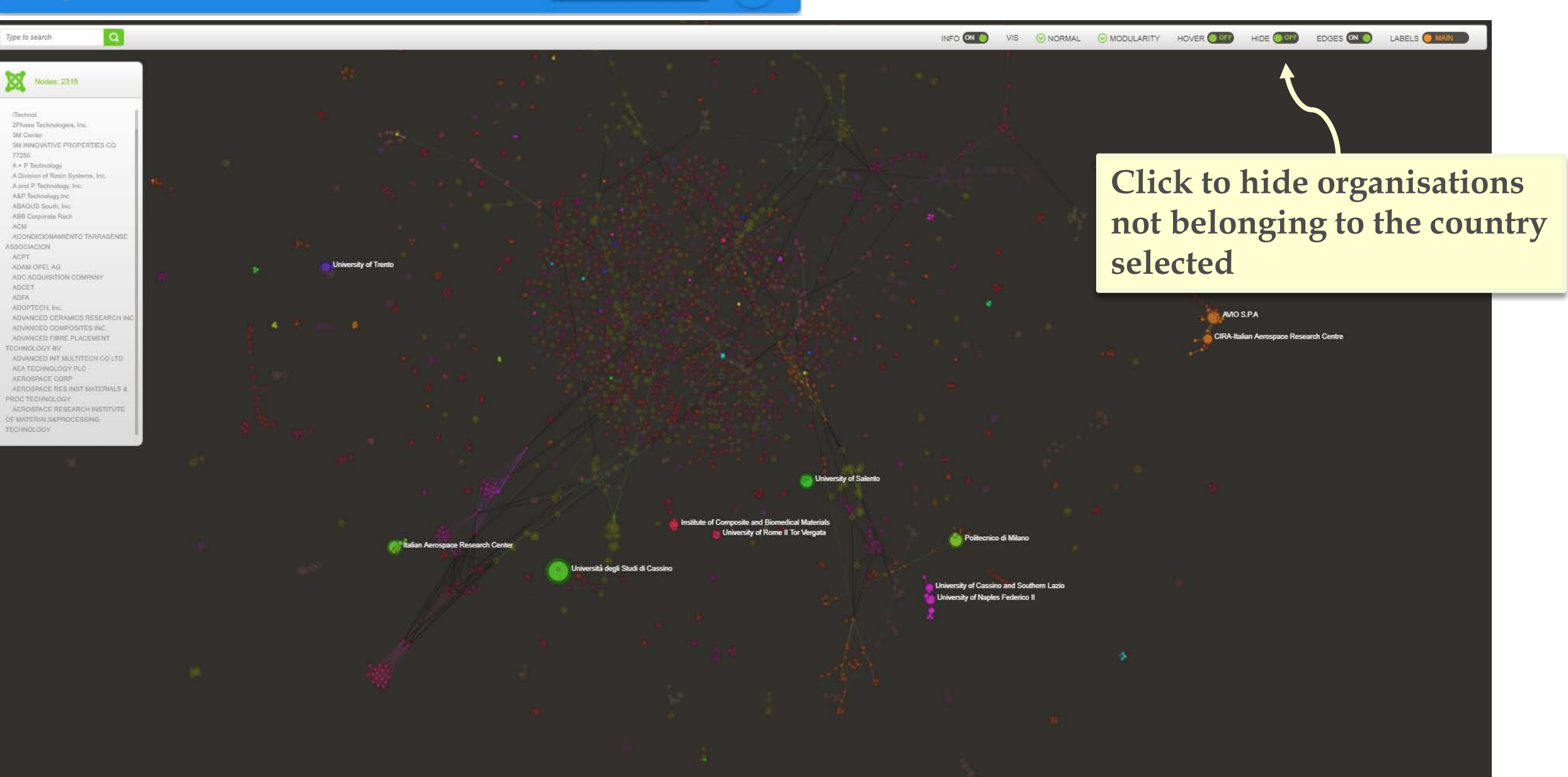

#### Documents\_per\_organisation

 $\Omega$ **SWITCH TO DATASET LIST** 

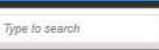

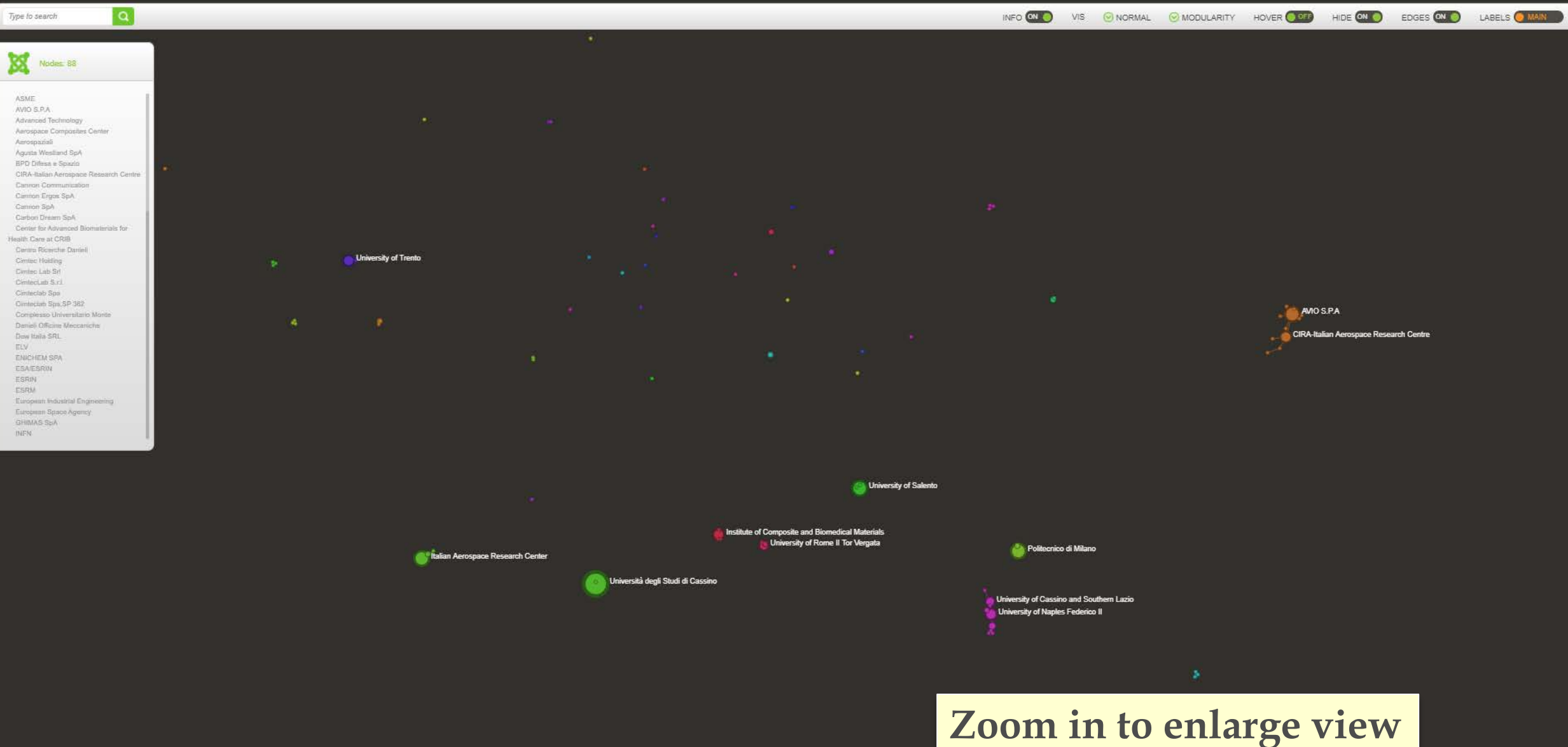

#### Documents\_per\_organisation

 $\mathbf i$ 

**SWITCH TO DATASET LIST** 

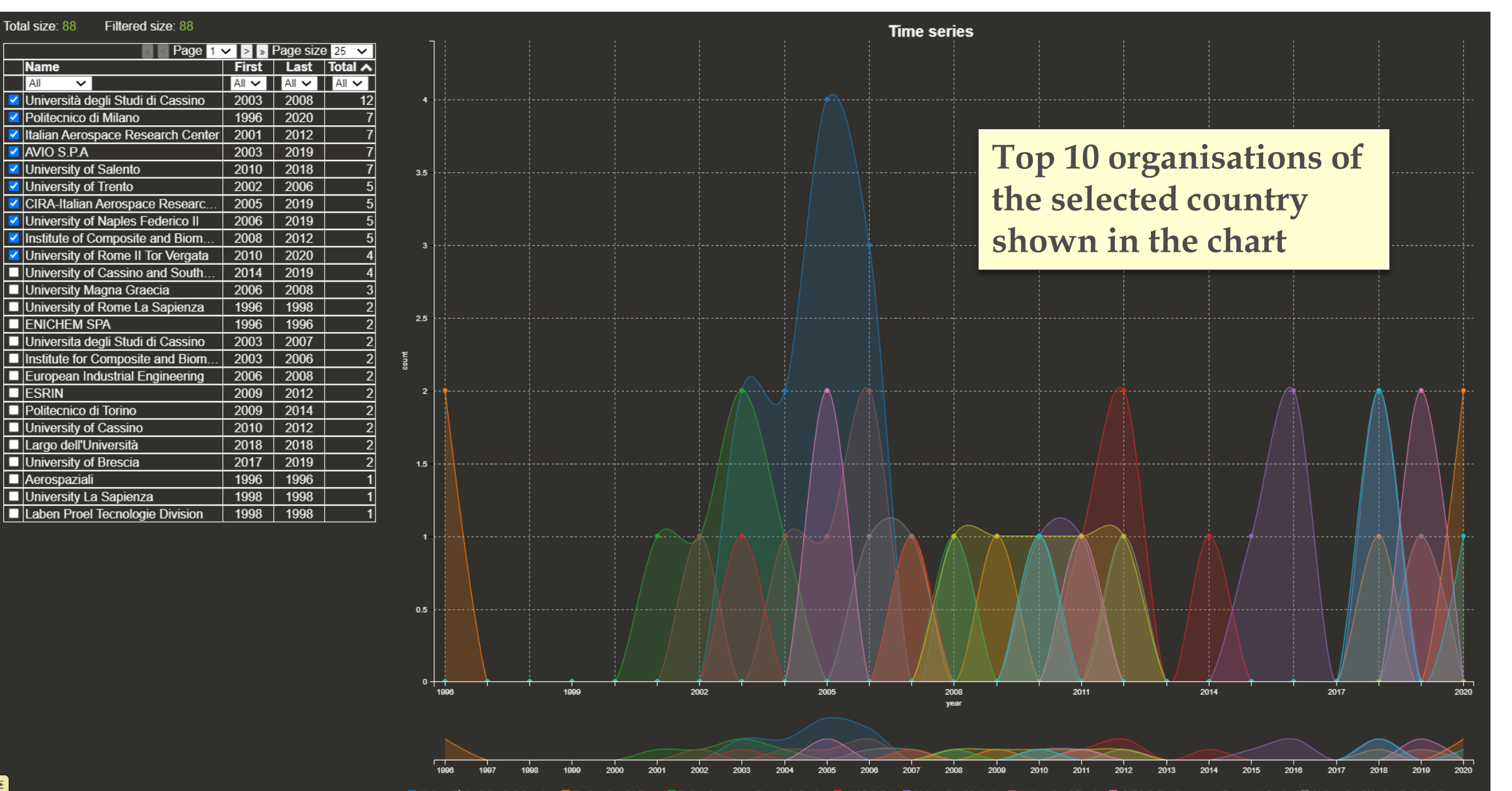

83

IL Università degli Studi di Cassino IL Politecnico di Milano IL Italian Aerospace Research Center IL AVIO S.P.A IL University of Salento IL University of Trento IL CIRA-Italian Aerospace Research Centre IL University of N Institute of Composite and Biomedical Materials III University of Rome II Tor Vergata

Countries

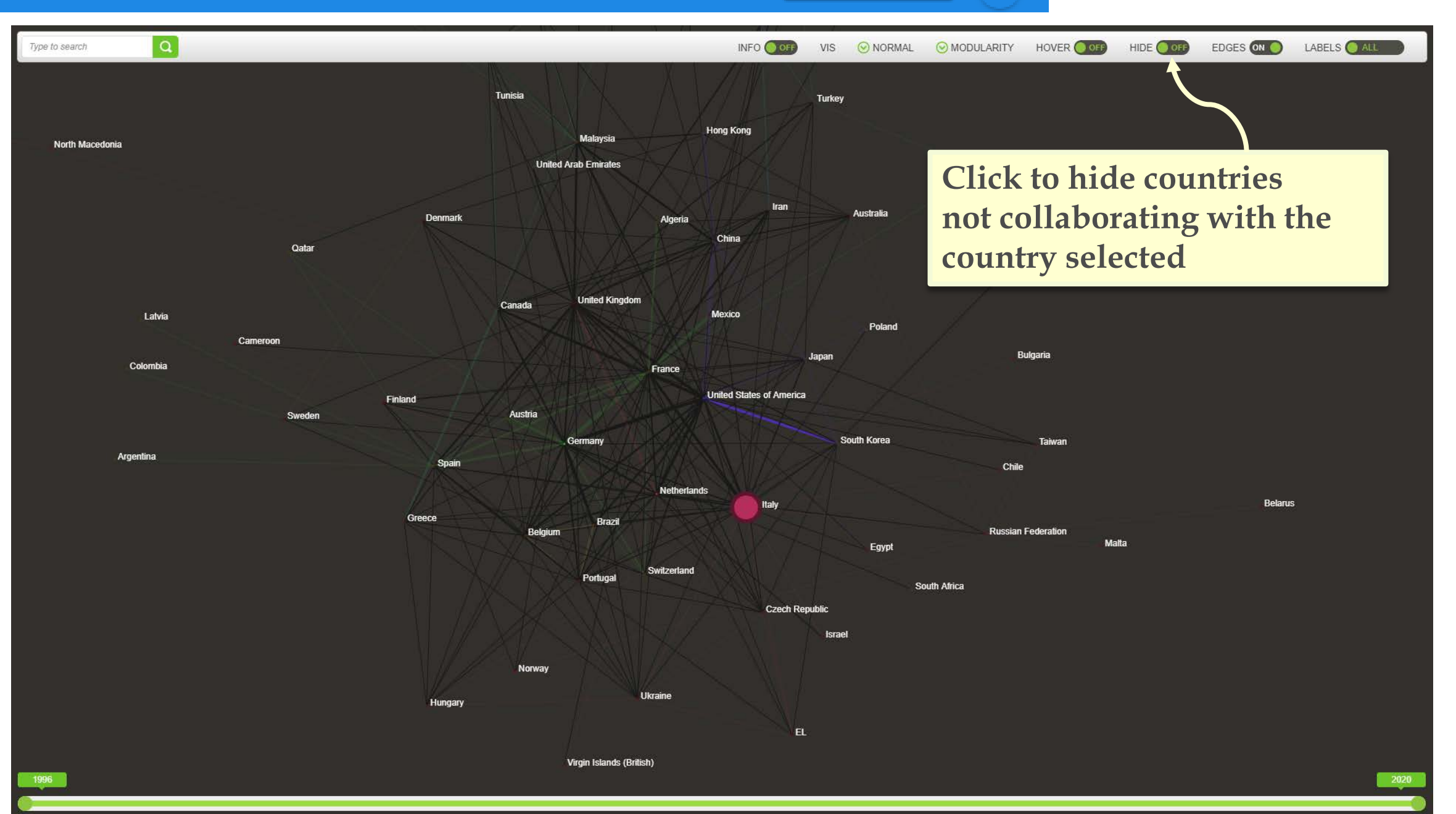

## **Additional features**

- Dataset list
- Board selection
- Automatic keywords
- Network graphs: Toolbar options
- Network graphs: Organisations per type
- Journal categories
- Authors top 500

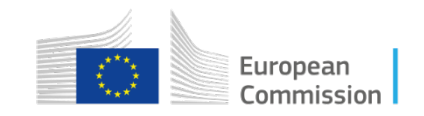

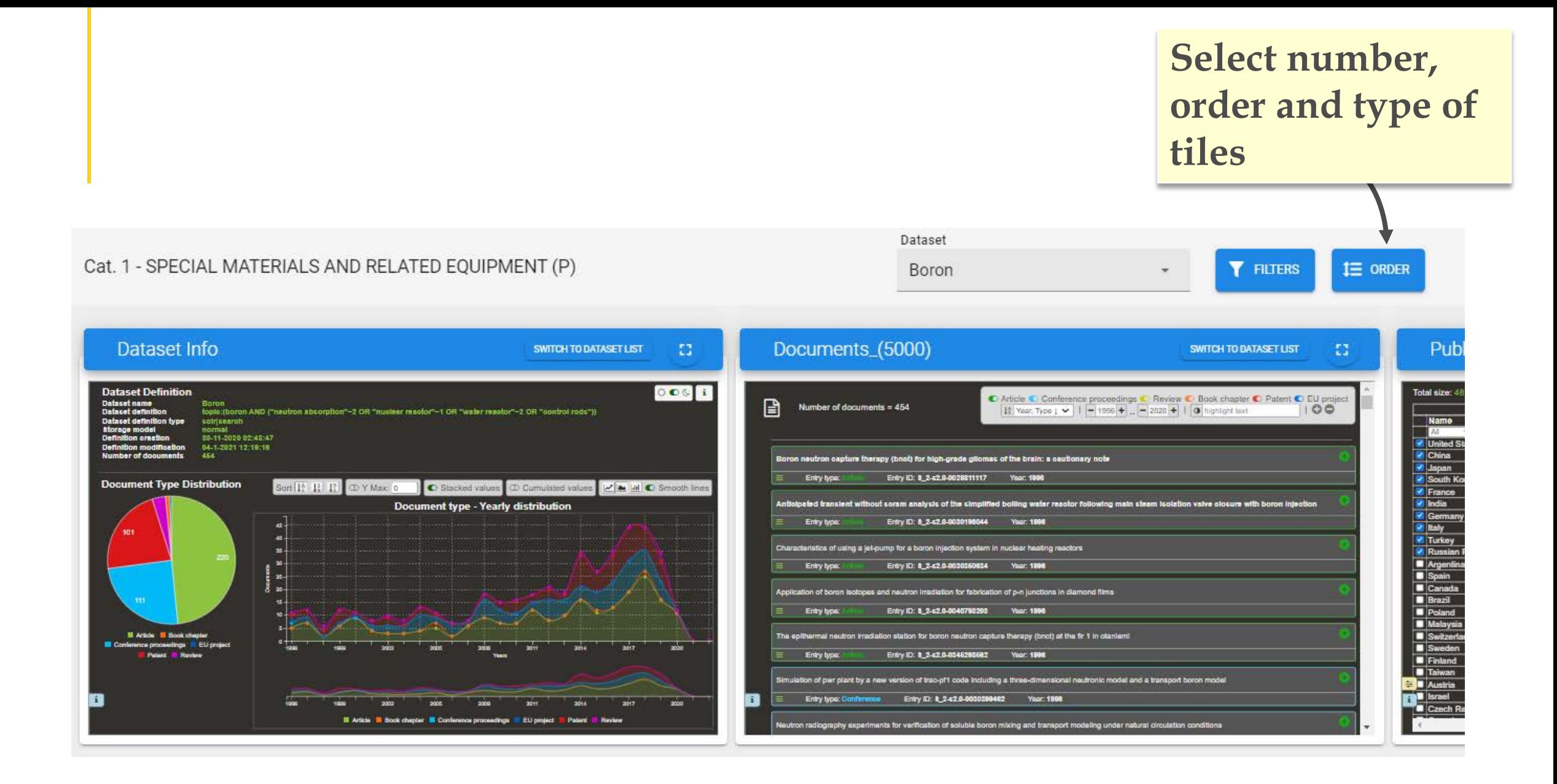

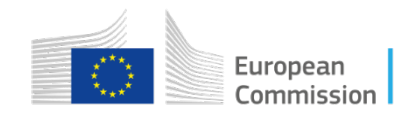

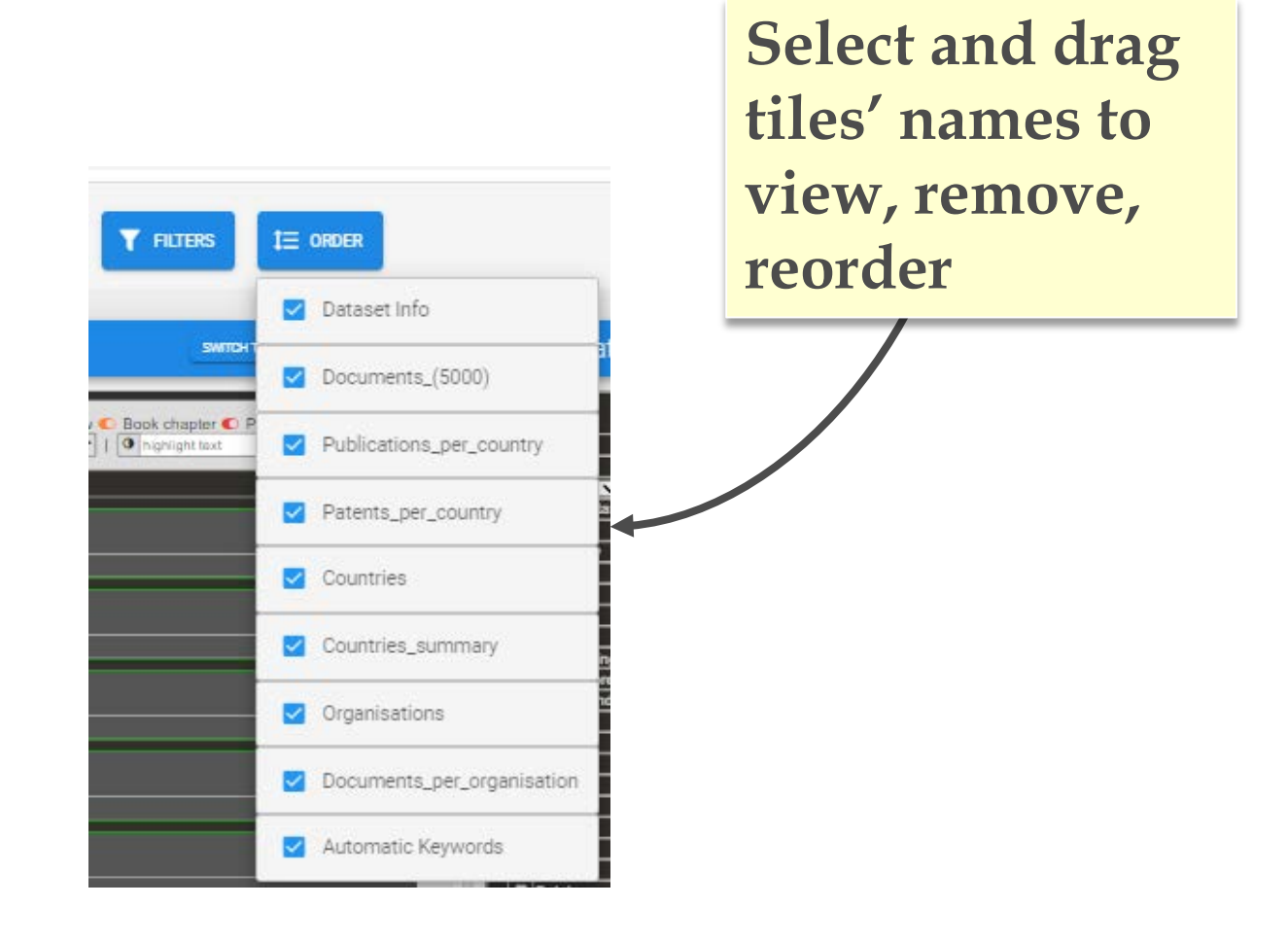

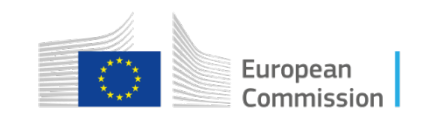

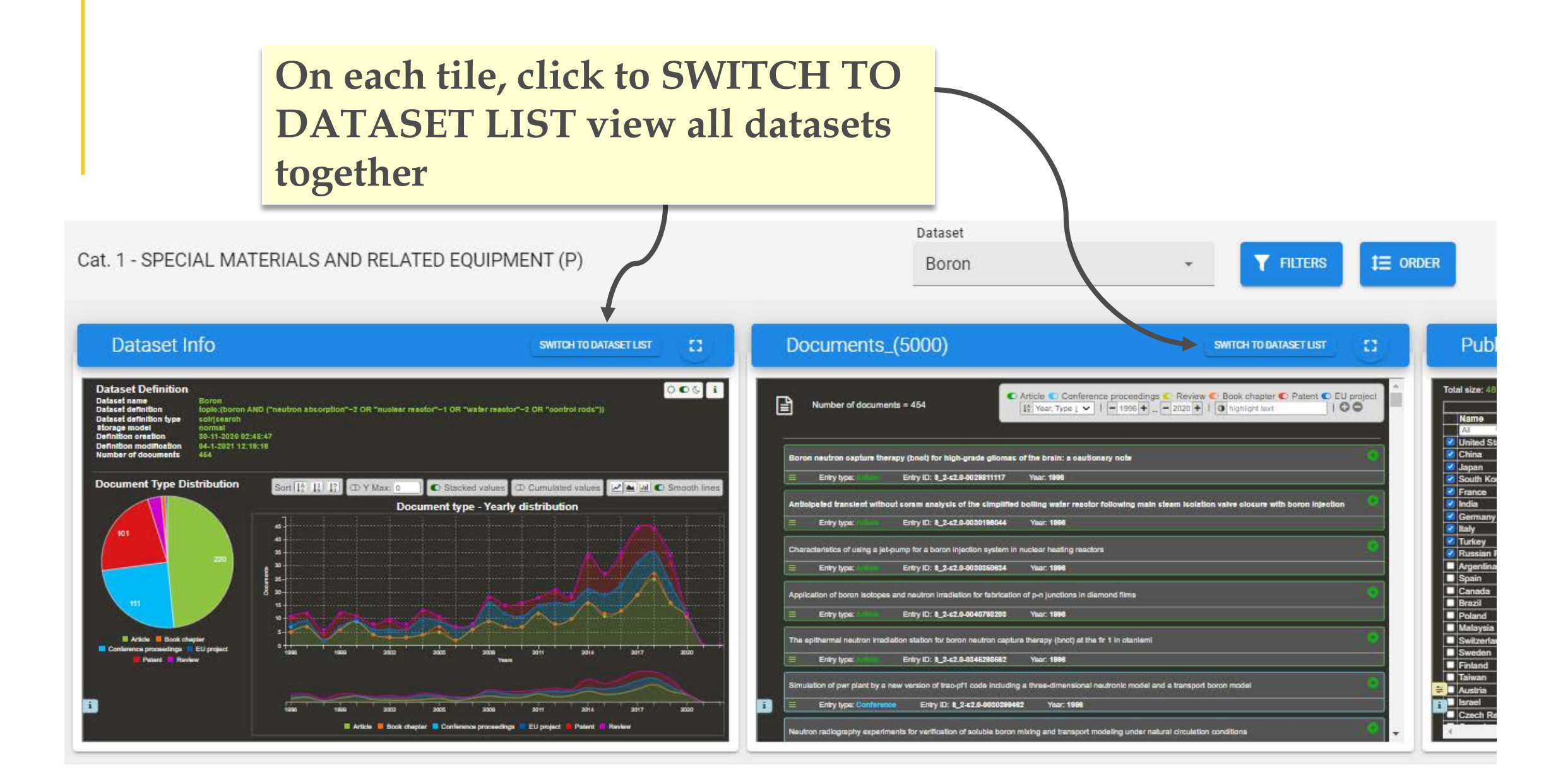

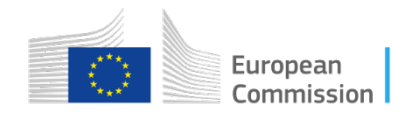

**E Aricie E Book chapter** 

亖  $\boxplus$ 囲 Dataset Info **T** FILTERS  $I \equiv$  ORDER SWITCH TO VIEWLIST (2) **Beryllium Boron SWITCH TO VIEW LIST** Calcium SWITCH TO VIEW LIST var.<br>India (sale)<br>Molte ((sale)um OR Ca) AND (Uranium OR plutonium) AND ("nuclear reador" OR conversion OR bomb))<br>Incrinal<br>Internal<br>Internal of<br>Internal of the Cale of the Cale of the Cale of the Cale of the Cale of the C 006 i 006 i **Dataset Definition**<br>Dataset name<br>Dataset definition 006 i **Dataset Definition Dataset Definition** ) ataset name<br>) ataset definition Beryllium<br>topic:(beryllium AND (reflector OR "nuclear reactor" OR "neutrons scatter")) .<br>Dataset name<br>Dataset definition Boroa<br>Iopis:/boron AND ("neutron absorption"−2 OR "nuolear reastor"−1 OR "water reastor"−2 OR "sontrol rode"))<br>sornal storage model ----------<br>30-11-2020 02:43:47<br>04-1-2021 12:19:18<br>1373 storage moder<br>Definition oreation<br>Number of documents lumber of doouments **Document Type Distribution** Sort  $\boxed{12}$   $\boxed{13}$   $\boxed{2}$   $\boxed{0}$   $\boxed{Y$  Max:  $\boxed{0}$   $\boxed{0}$  Stacked values  $\boxed{0}$  Cumulated values  $\boxed{P \subseteq M}$   $\boxed{0}$  Smooth line **Document Type Distribution** Sort  $\boxed{12}$   $\boxed{13}$   $\boxed{2}$   $\boxed{2}$   $\boxed{2}$   $\boxed{3}$   $\boxed{6}$   $\boxed{5}$  Stacked values  $\boxed{4}$   $\boxed{2}$   $\boxed{4}$   $\boxed{4}$   $\boxed{4}$   $\boxed{6}$  Smooth lin **Document Type Distribution** Sort  $\boxed{12 \ \ \frac{11}{41} \ \ \frac{11}{41}}$  O Y Max: 0 | C Stacked values O Cumulated values | M | M | C Smooth lin **Document type - Yearly distribution** Document type - Yearly distribution **Document type - Yearly distribution** 8388

**III Article III Book chapter** 

**E Article Book chapter E Conference proceedings E Patent E Review** 

View

**El Article El Book chapter** 

**Database Constitution** 

**2017** 

**M** Article **M** Book chapter **M** Conference proceedings **M** Patent **M** Review

zon.

edings E EU projec

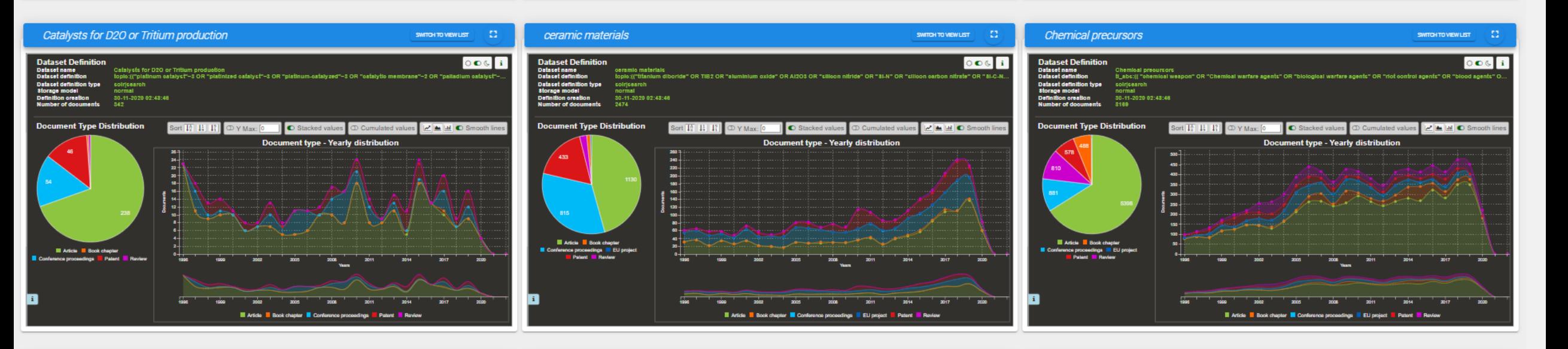

ᠼ

**Article Book chapter E Conference proceedings E EU project B Patent B Review** 

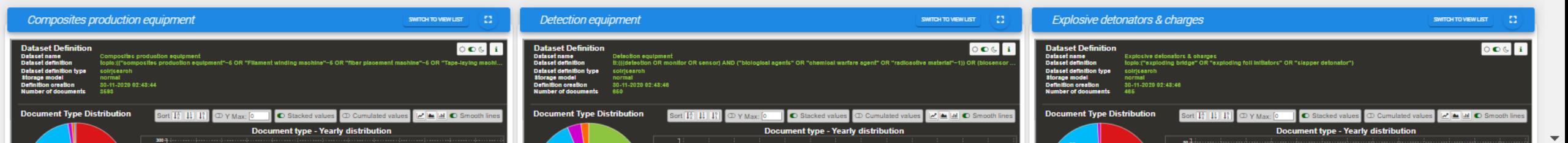

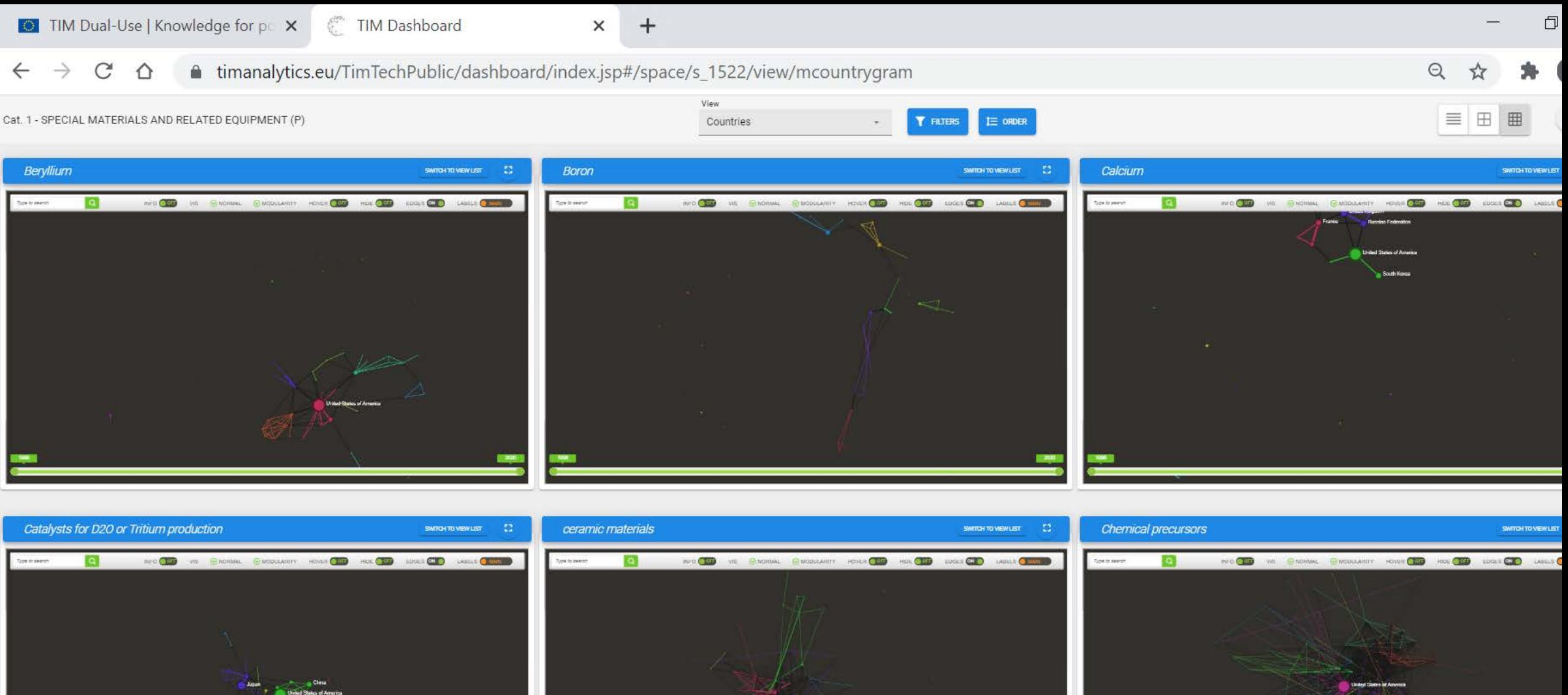

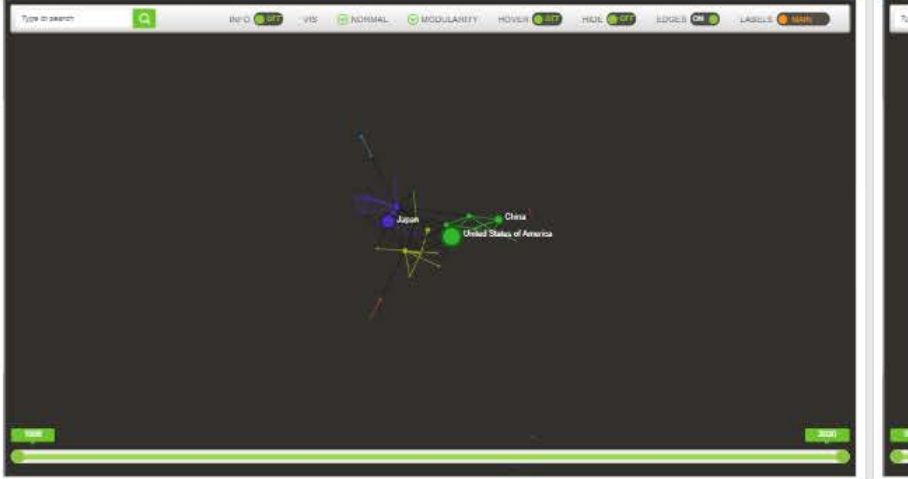

Detection one

Evalorius detenstere Pohon

 $\mathbb{C}^n_+$ 

![](_page_37_Picture_18.jpeg)

![](_page_37_Picture_3.jpeg)

Page size: 5 10 25 50 100 All

![](_page_37_Picture_5.jpeg)

## Automatic Keywords

SWITCH TO DATASET LIST

![](_page_38_Figure_2.jpeg)

![](_page_38_Picture_3.jpeg)

## Network graphs - Toolbar options

![](_page_39_Figure_1.jpeg)

![](_page_39_Picture_2.jpeg)

## Network graphs: Organisations per type

Network graph with all the organisations and their collaboration networks

![](_page_40_Picture_2.jpeg)

### **To see the type of Organisation**

- 1. Click on "Modularity"
- 2. Select "Organisation type" 3. View the types of organisation
	- (assigned by TIM through text mining) by colour coding

![](_page_40_Figure_7.jpeg)

![](_page_40_Picture_8.jpeg)

![](_page_40_Picture_9.jpeg)

## Journals categories

![](_page_41_Figure_1.jpeg)

## Authors top 500

![](_page_42_Figure_1.jpeg)